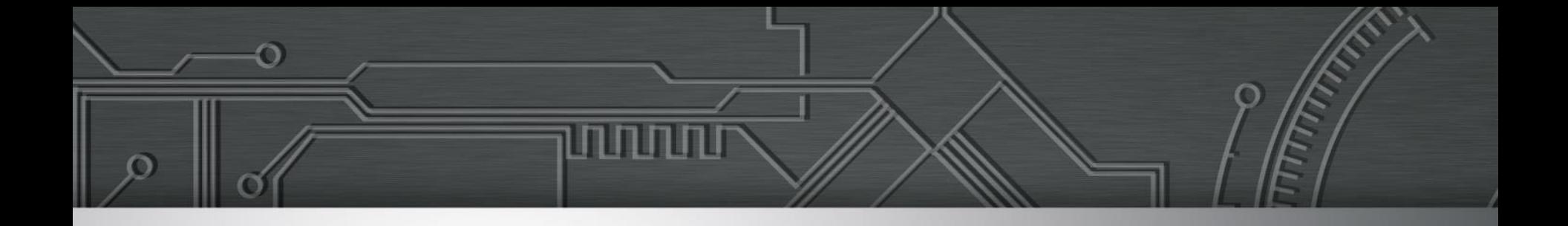

## **Acessibilidade na Web**

### **Desenvolvendo para pessoas e não só para máquinas**

Reinaldo Ferraz – W3C Brasil - CEWEB.br

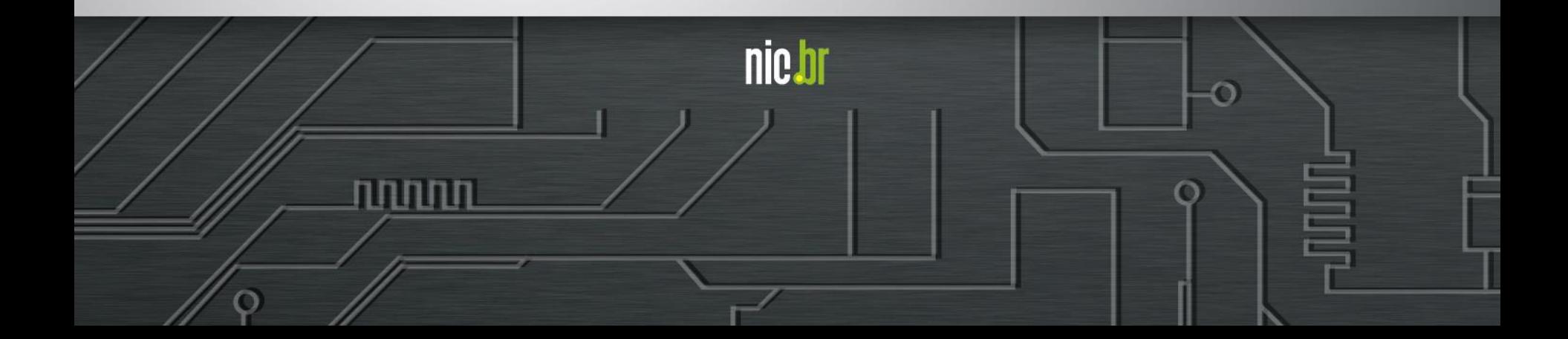

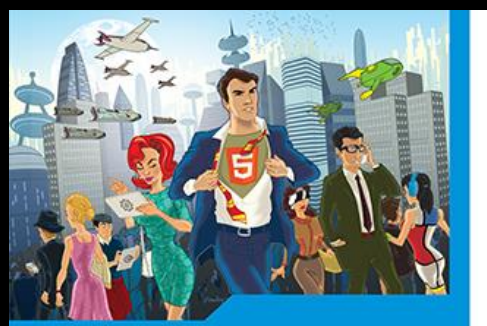

**Cesar Cusin** Clécio Bachini **Fábio Flatschart** 

## **Open Web Reinard Compatibility of the Reinaldoff Reinaldoff Reinaldof**

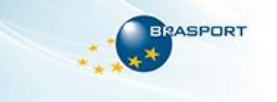

### **WEB DESIGN RESPONSIVO**

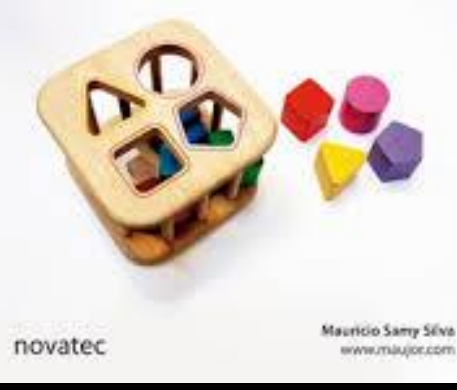

Aprenda a criar sites que se adaptam automaticamente a<br>qualquer dispositivo, desde desktops até telefones celulares<br>**Exclusives** 

ALMR FILHO

BERNARD DE LUNA

CAIO GONDIM

DIEGO ES

**DEMD MARQUES** 

EDUARDO SHOTA

Coletânea Front-end

Uma antologia da comunidade

front-end brasileira

Casa do<br>Código

GIOVANNI KEPPELEN LUZ CORTE REAL **JAYDSON GOMES** RENALDO FERRAZ SÉRGIO LOPES

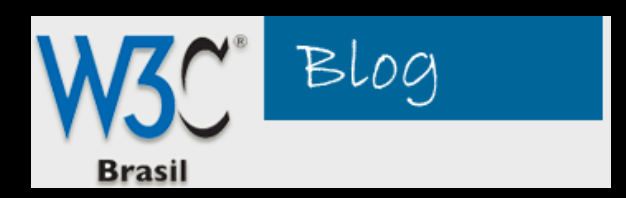

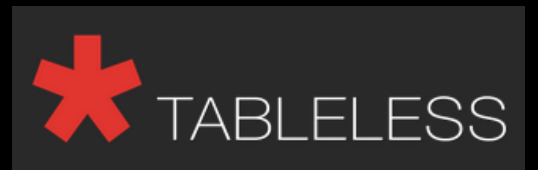

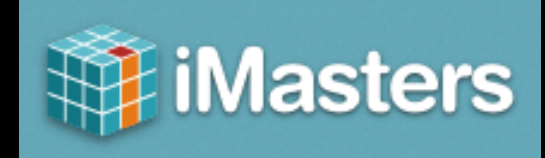

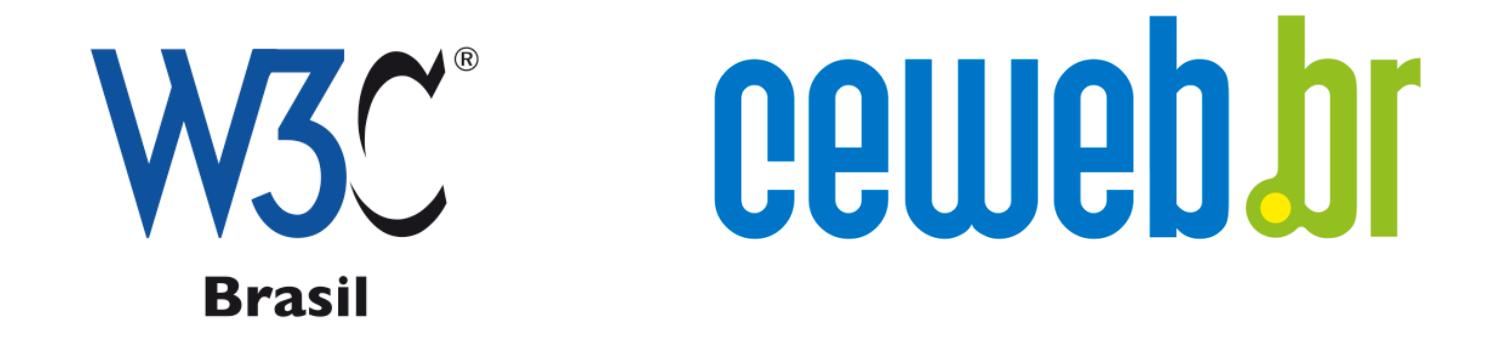

uuuu

О

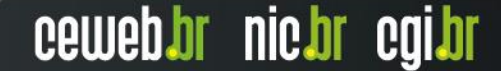

# nie.br egi.br

uuuu

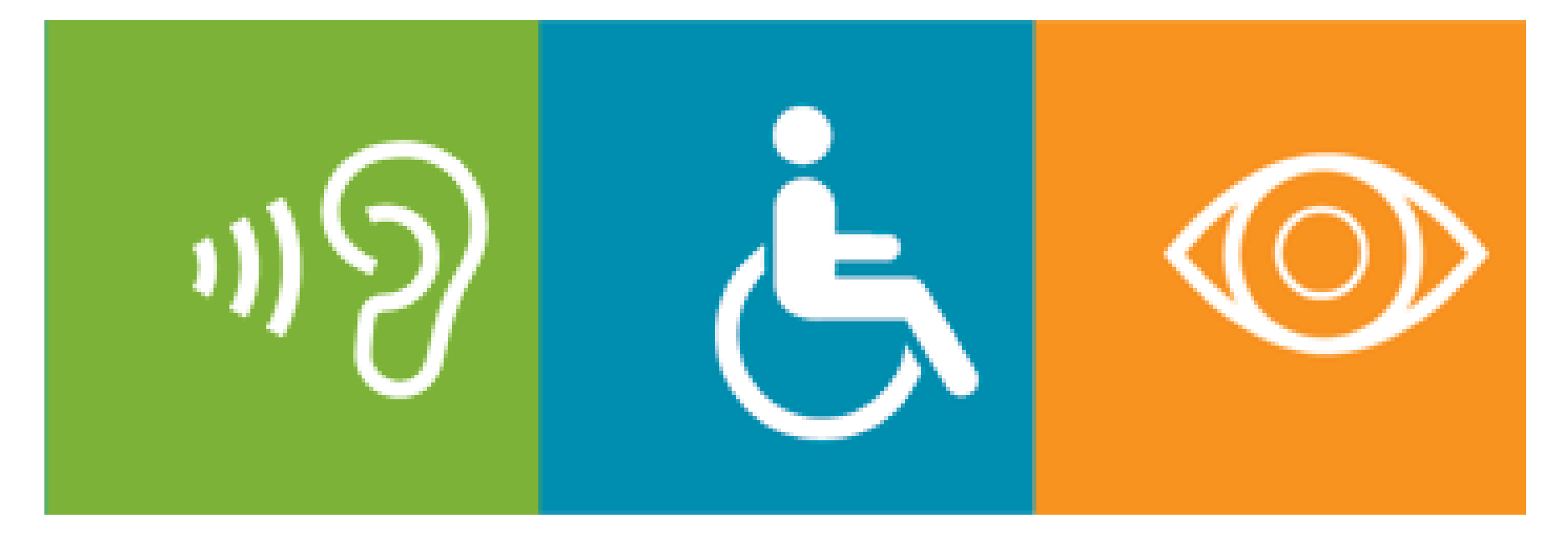

## **Acessibilidade na Web: A quem se destina?**

տոտո

## **Cegos - daltônicos - baixa visão**

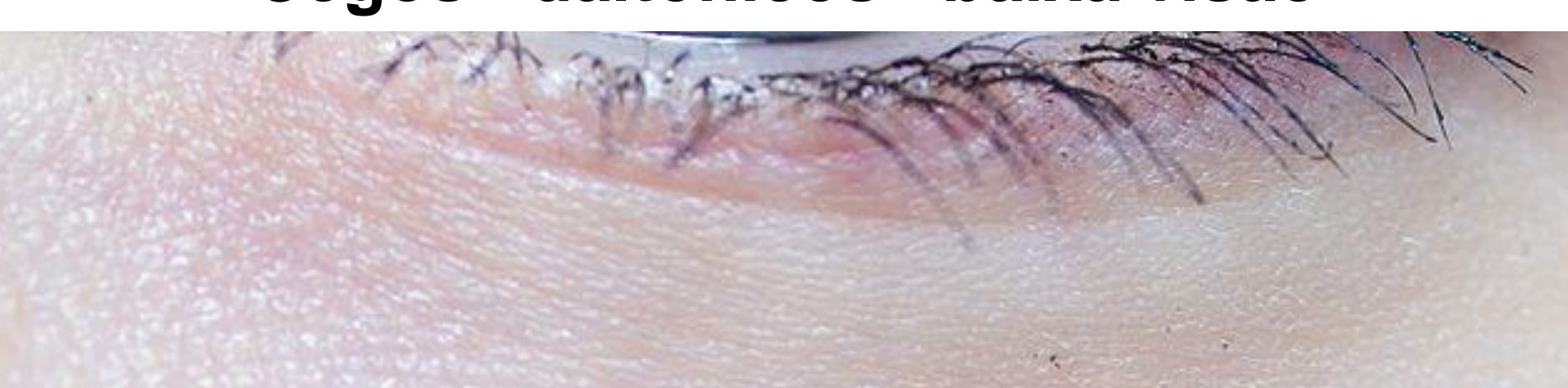

## **Deficiência auditiva**

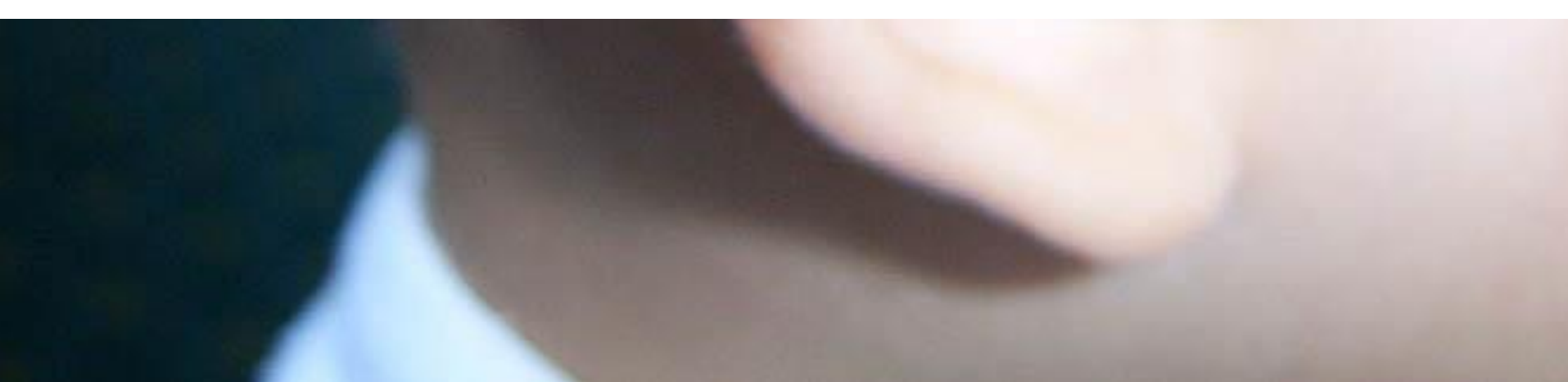

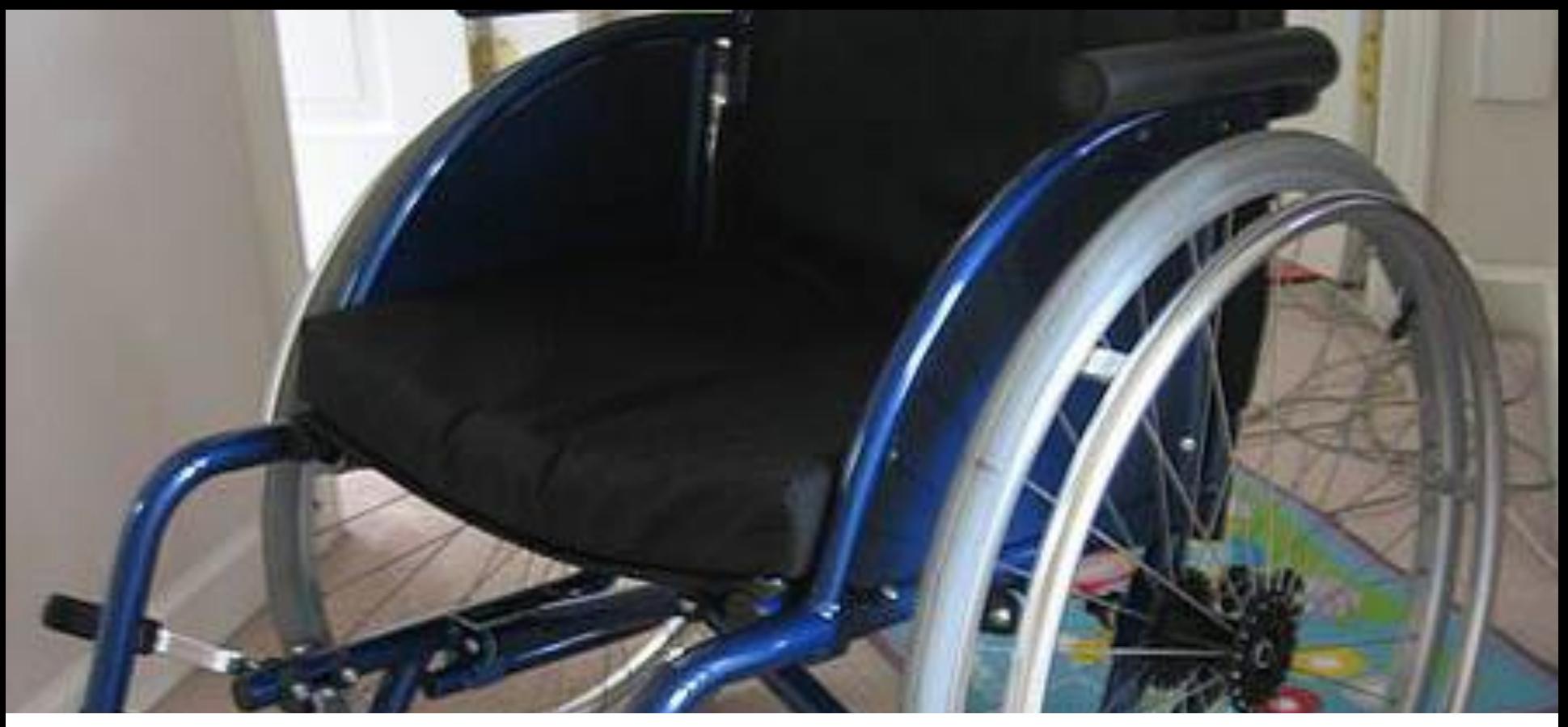

## **Deficiência motora**

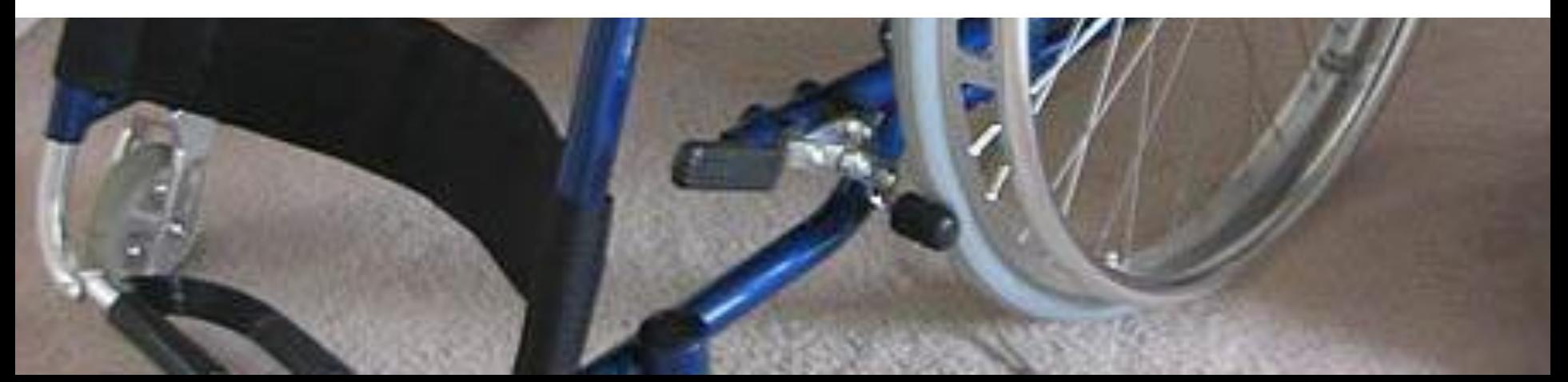

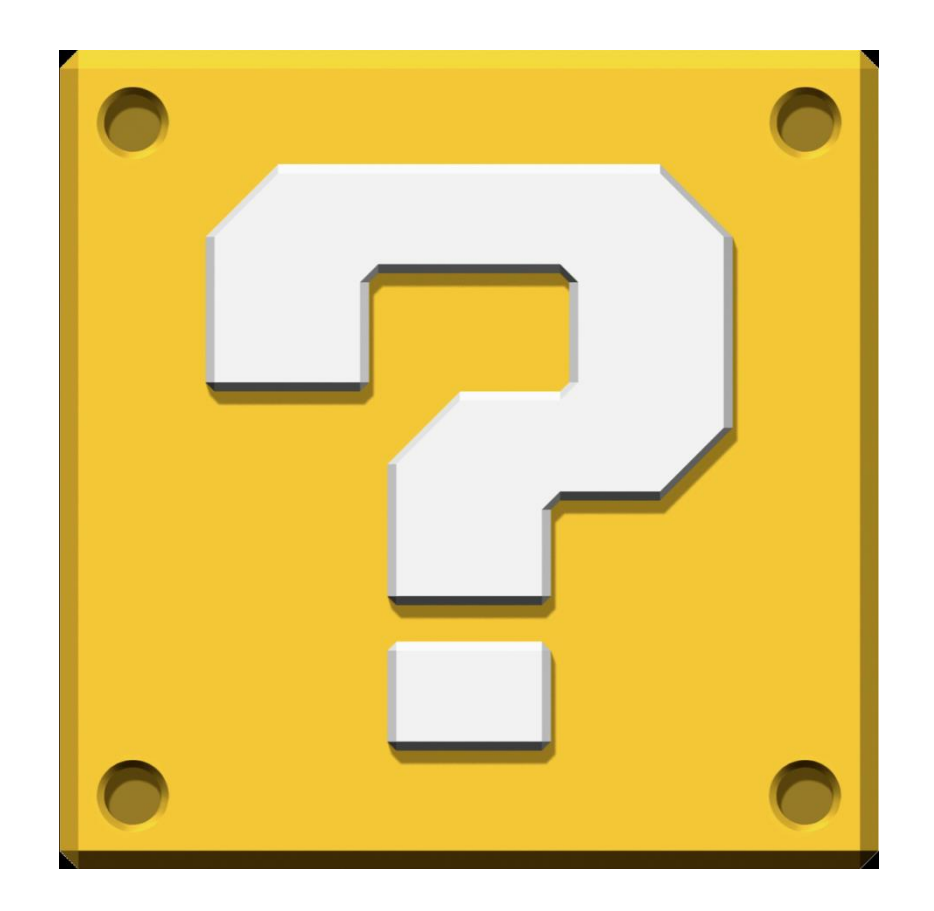

<u>uuutu</u>

巪

 $\ddot{\circ}$ 

## **24%**

## **45.623.910 pessoas** Censo 2010

Fonte: http://www.ibge.gov.br/home/estatistica/populacao/censo2010/resultados\_preliminares/default\_resultados\_preliminares.shtm

LEI Nº 13.146, DE 6 DE JULHO DE 2015. Art. 63. É obrigatória a acessibilidade nos sítios da internet mantidos por empresas com sede ou representação comercial no País ou por órgãos de governo, para uso da pessoa com deficiência, garantindo-lhe acesso às informações disponíveis, conforme as melhores práticas e diretrizes de acessibilidade adotadas internacionalmente.

Fonte: http://www.planalto.gov.br/ccivil\_03/\_Ato2015-2018/2015/Lei/L13146.htm

LEI Nº 13.146, DE 6 DE JULHO DE 2015. Art. 63. É obrigatória a acessibilidade nos sítios da internet mantidos por empresas com sede ou representação comercial no País ou por órgãos de governo, para uso da pessoa com deficiência, garantindo-lhe acesso às informações disponíveis, conforme as melhores práticas e diretrizes de acessibilidade adotadas internacionalmente.

Fonte: http://www.planalto.gov.br/ccivil\_03/\_Ato2015-2018/2015/Lei/L13146.htm

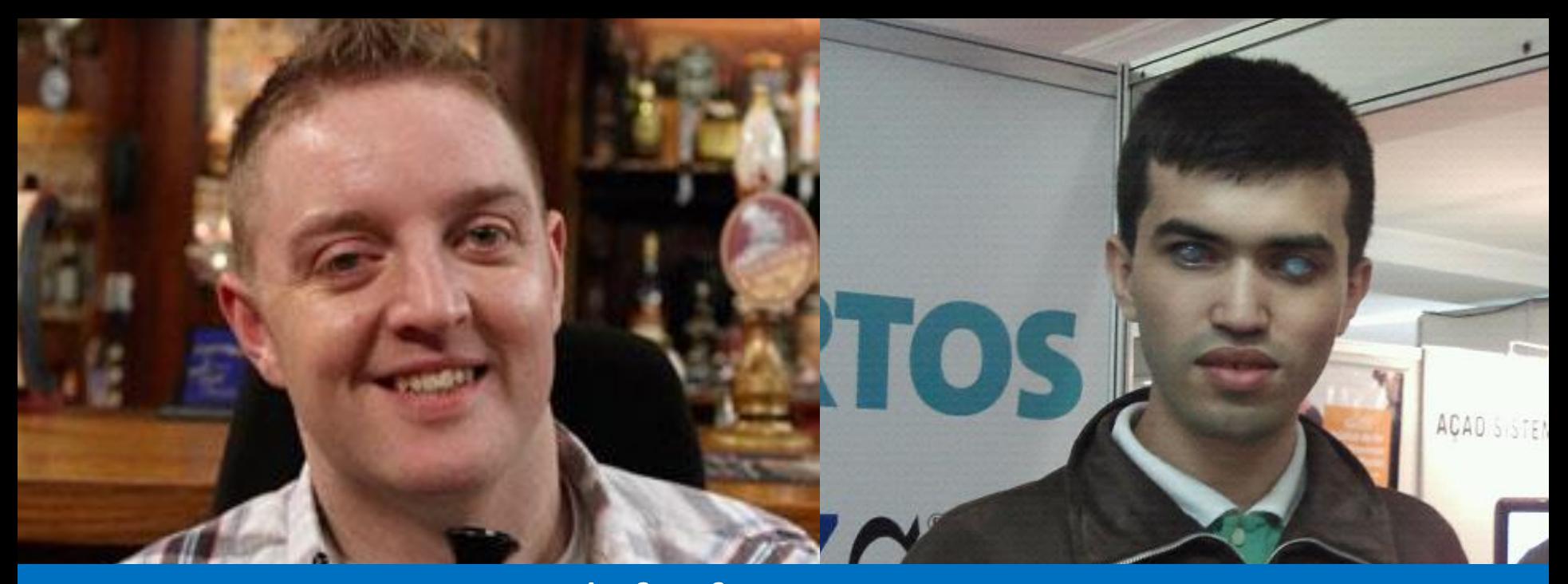

## A Web foi feita para as pessoas

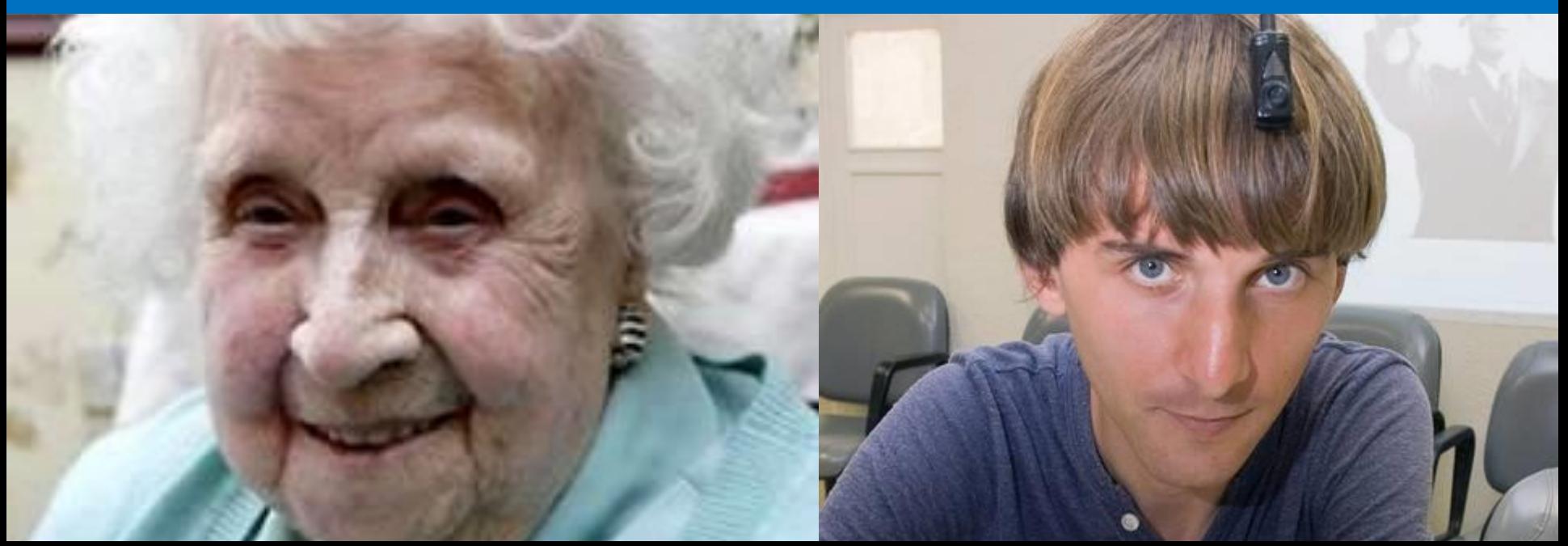

## **Andy Walker**

盖

 $\tilde{\mathcal{L}}$ 

 $\tilde{e}$ 

RTOS, 59 **Brasil** C no Brasil é 4

Comit

Interne

ação

**Leonardo Gleisson**

AÇÃO SISTEMAS

Secop

PALESTRANTI

А

AÇÃO SIST

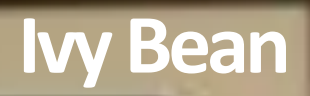

**R.A.** 

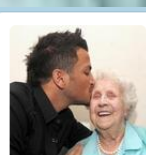

## **Ivy Bean**<br>**@IvyBean104**<br>Bradford, England

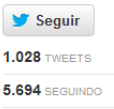

**44.348 SEGUIDORES** 

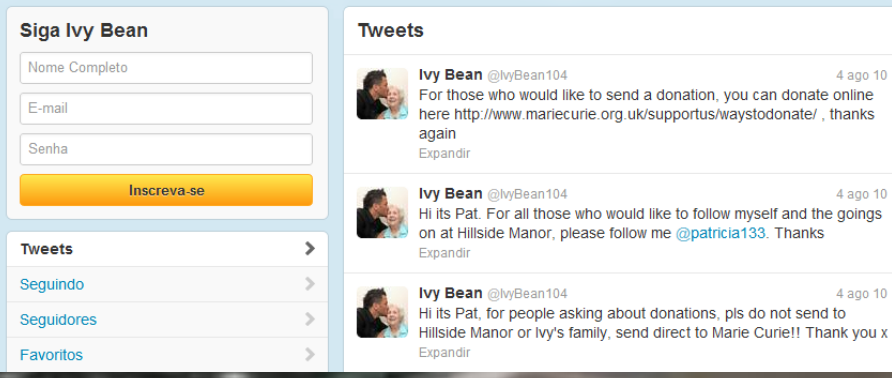

## **Neil Harbisson**

http://www.youtube.com/watch?v=CvPOh0p9cf0

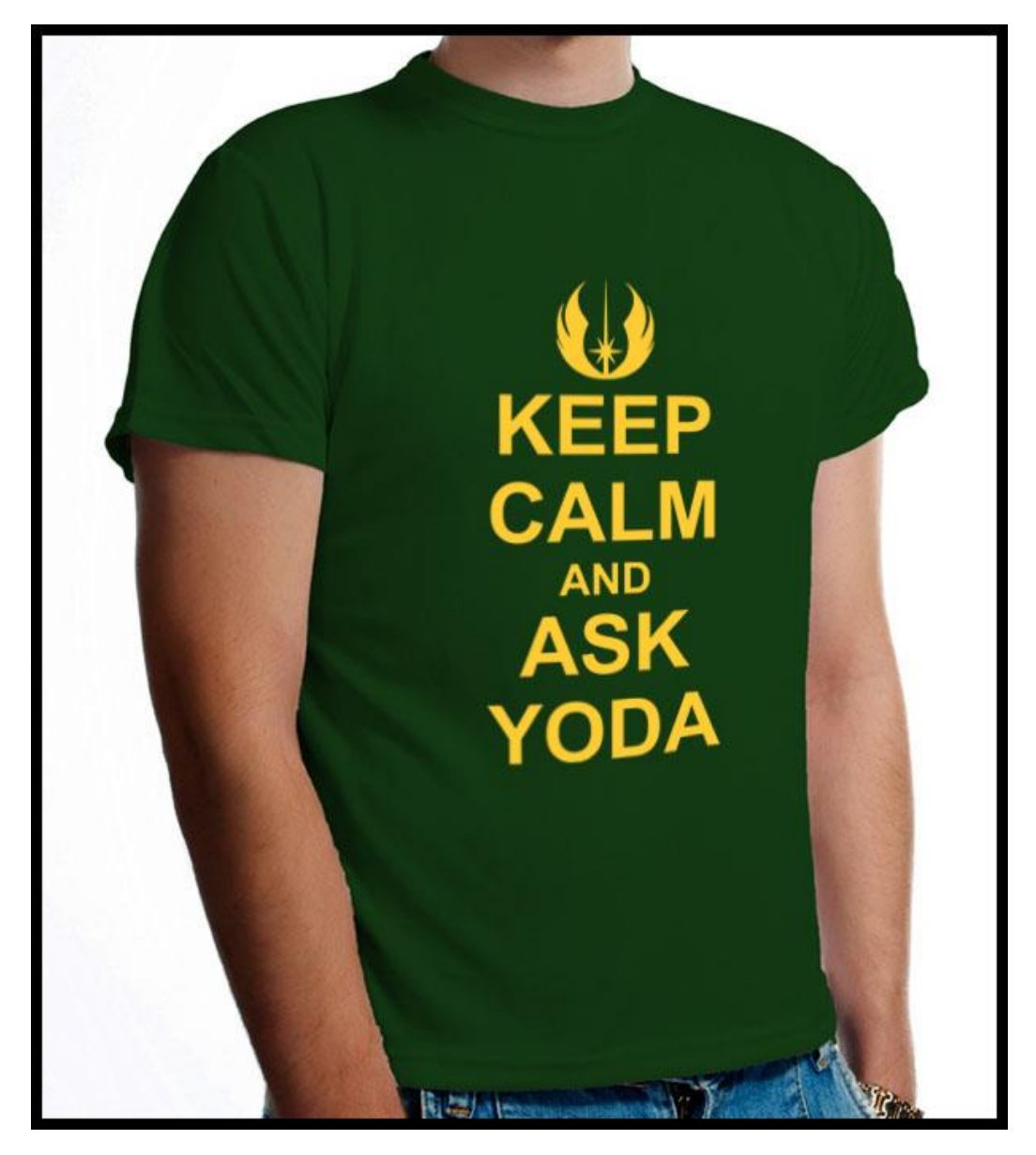

Porque não desenvolvemos web sites acessíveis?

Algumas hipóteses:

mmmm

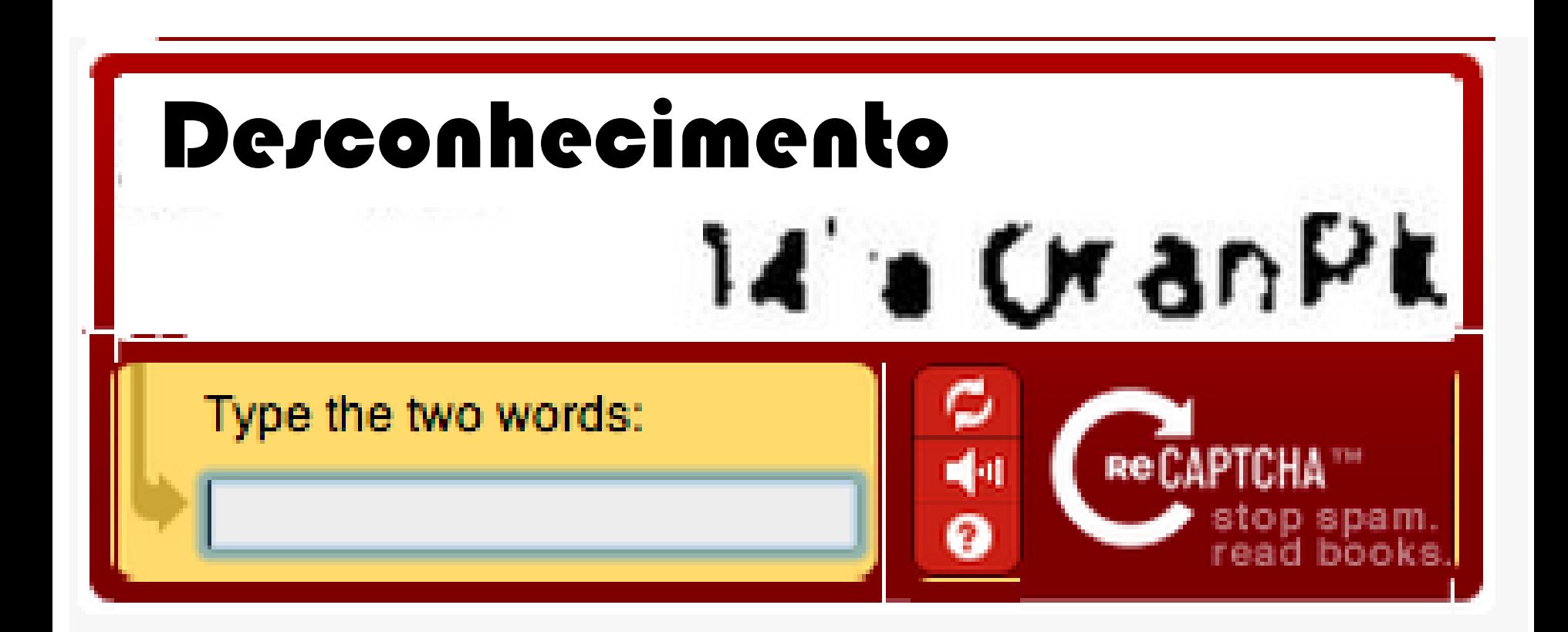

णणण

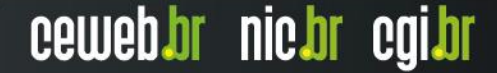

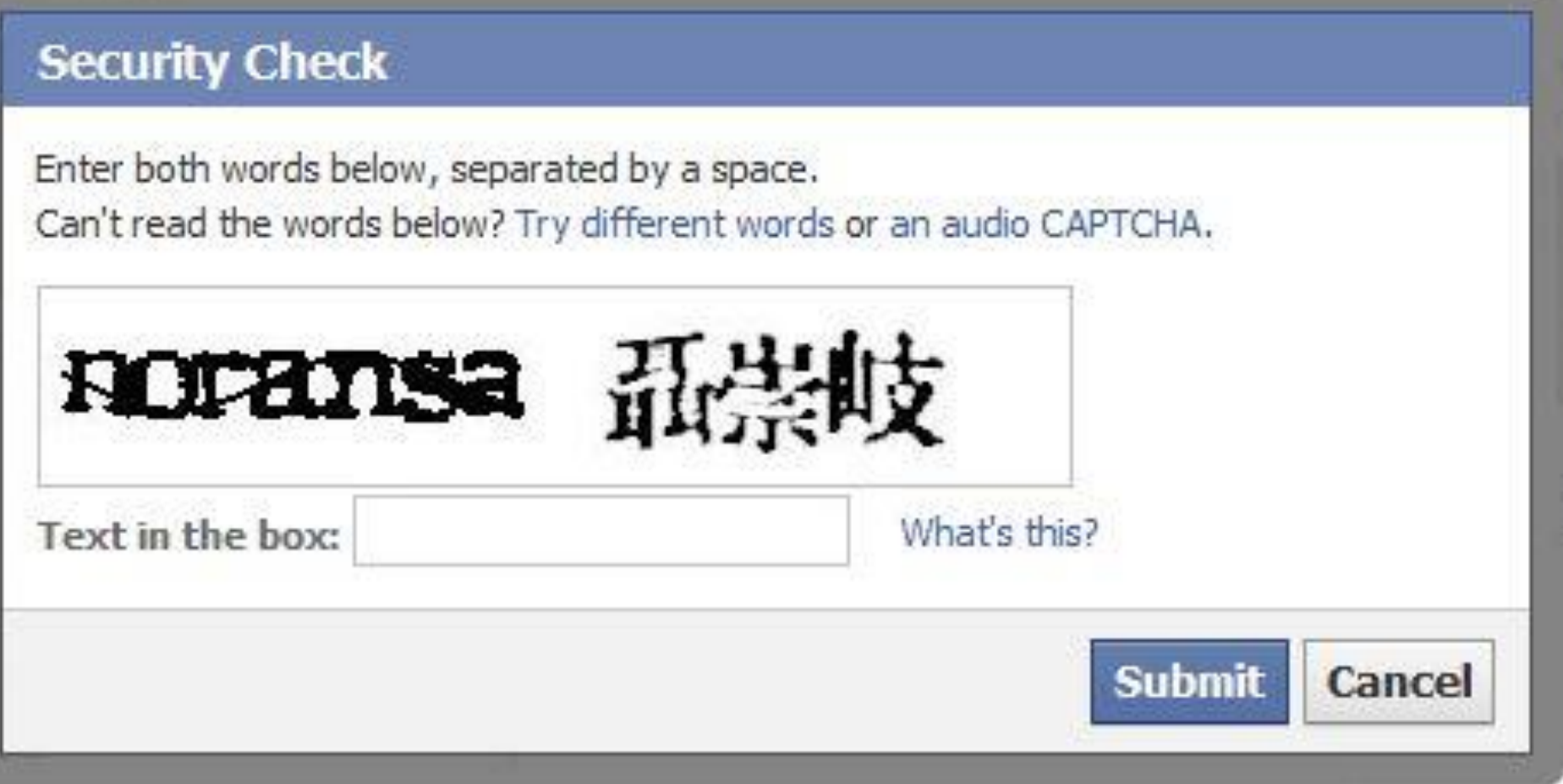

http://www.seosmarty.com/impossible-captcha-it-doesnt-really-matter-if-you-are-hu**lHilleb.hot/ nic.org/or-**

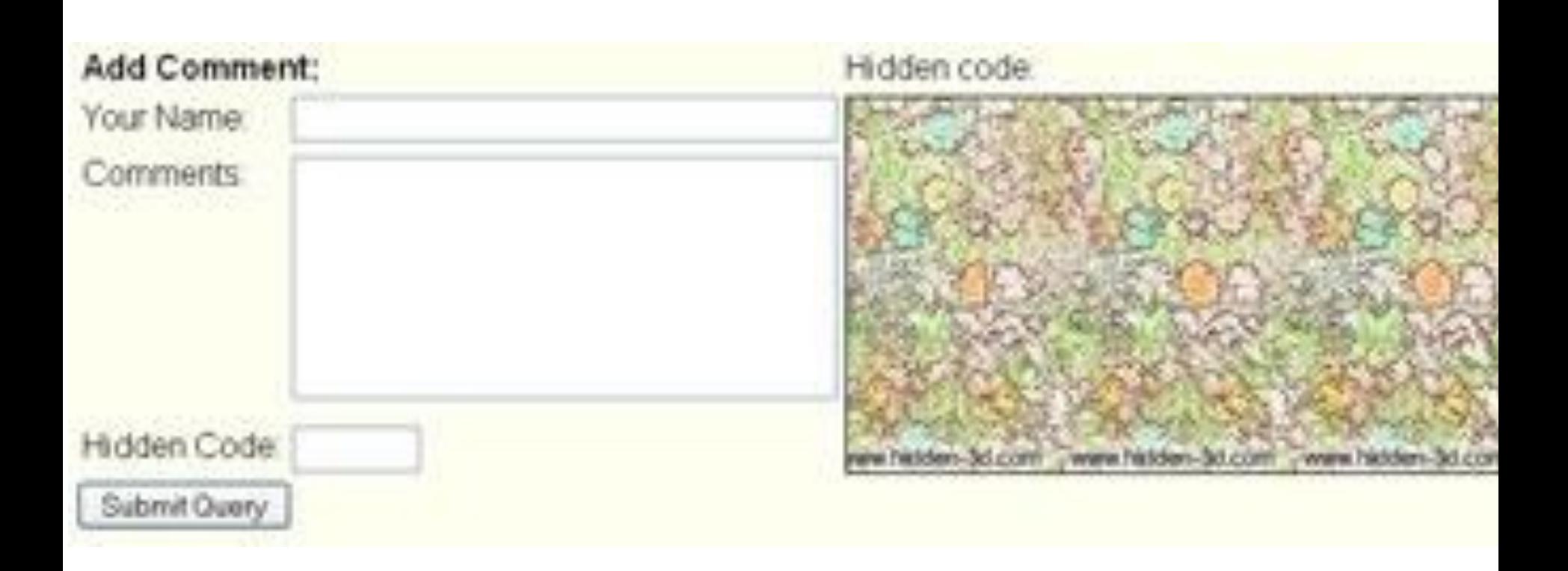

http://www.seosmarty.com/impossible-captcha-it-doesnt-really-matter-if-you-are-hu**00MBbnot/ nic.orgi.or** 

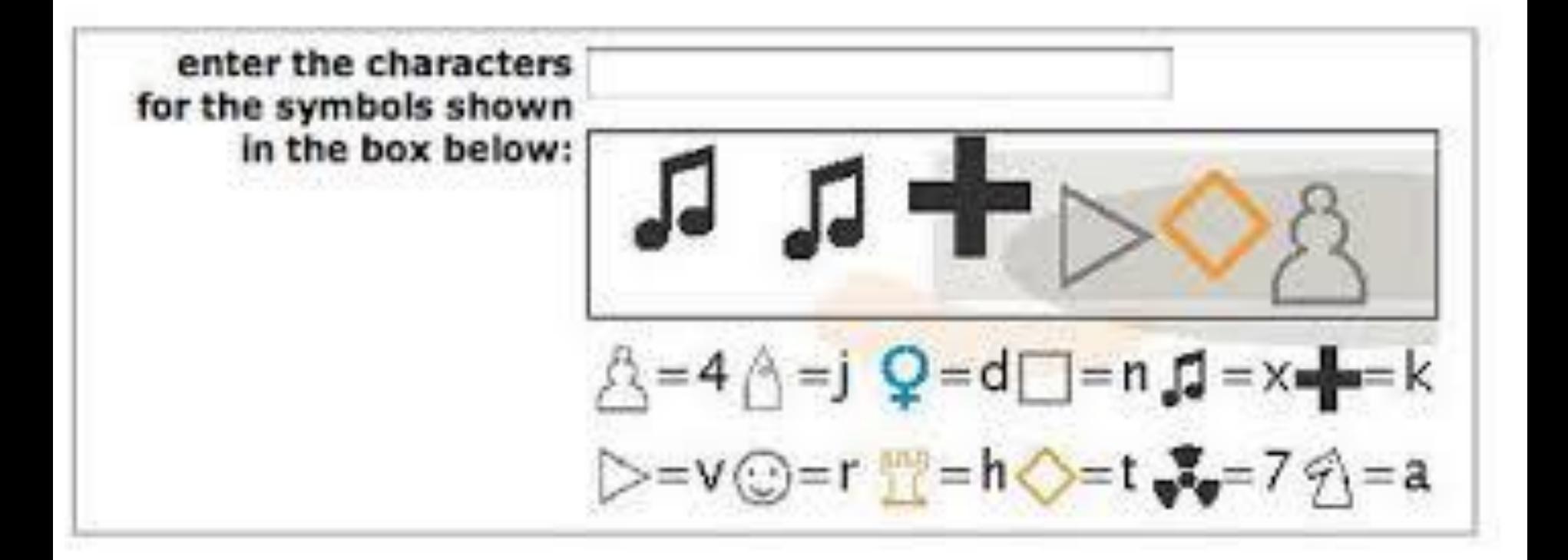

http://www.seosmarty.com/impossible-captcha-it-doesnt-really-matter-if-you-are-hu**lletings** / nic. Di

### **Qualifying question**

Just to prove you are a human, please answer the following math challenge.

Q: Calculate:  $\frac{\partial}{\partial x}\left[6\cdot\sin\left(x-\frac{\pi}{2}\right)+3\cdot\cos\left(2\cdot x-\frac{\pi}{2}\right)\right]$ A: mandatory Note: If you do not know the answer to this question, reload the page and you'll (probably) get another, easier, question.

http://www.seosmarty.com/impossible-captcha-it-doesnt-really-matter-if-you-are-hu**lletings** / nic. Di

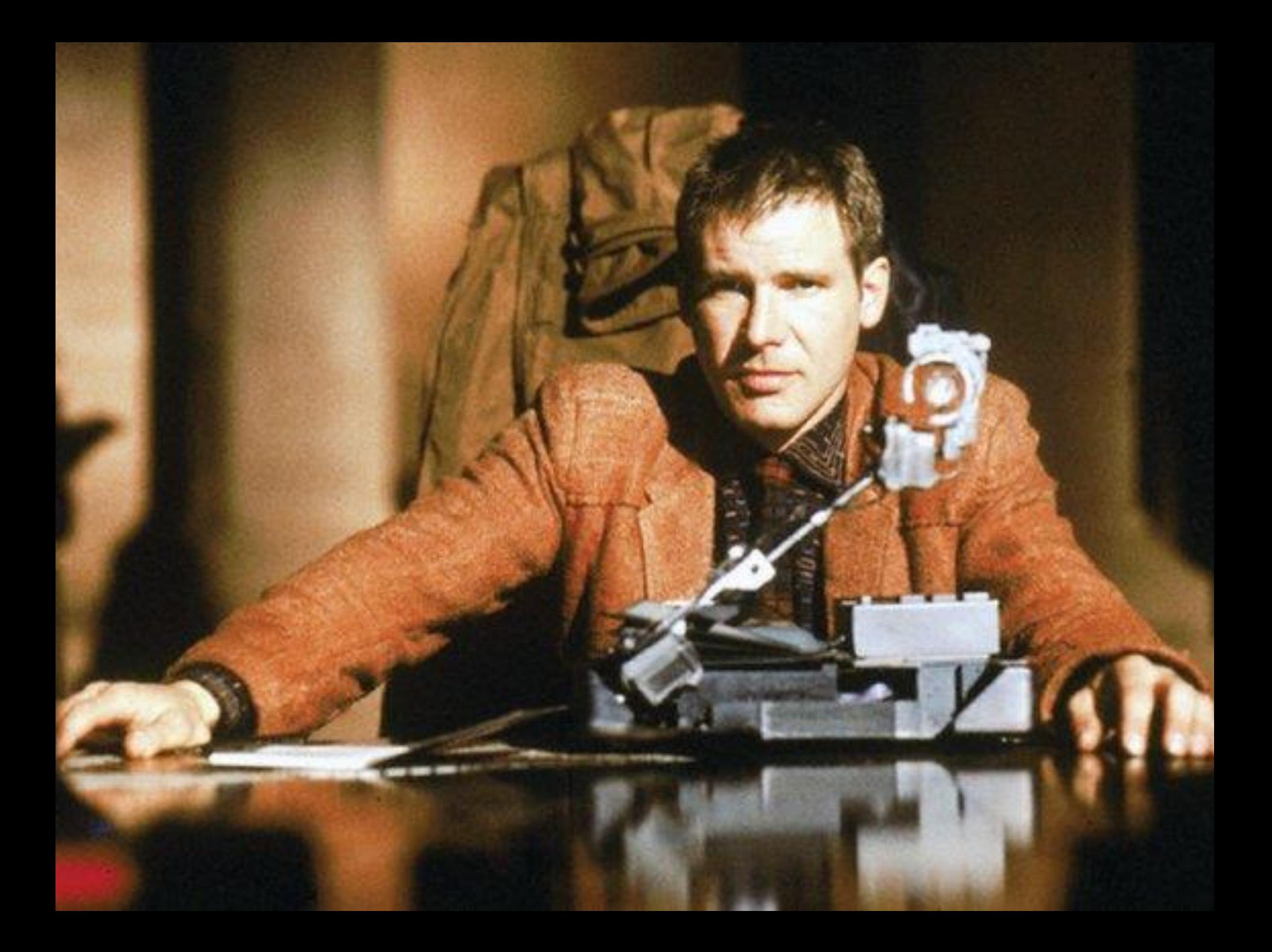

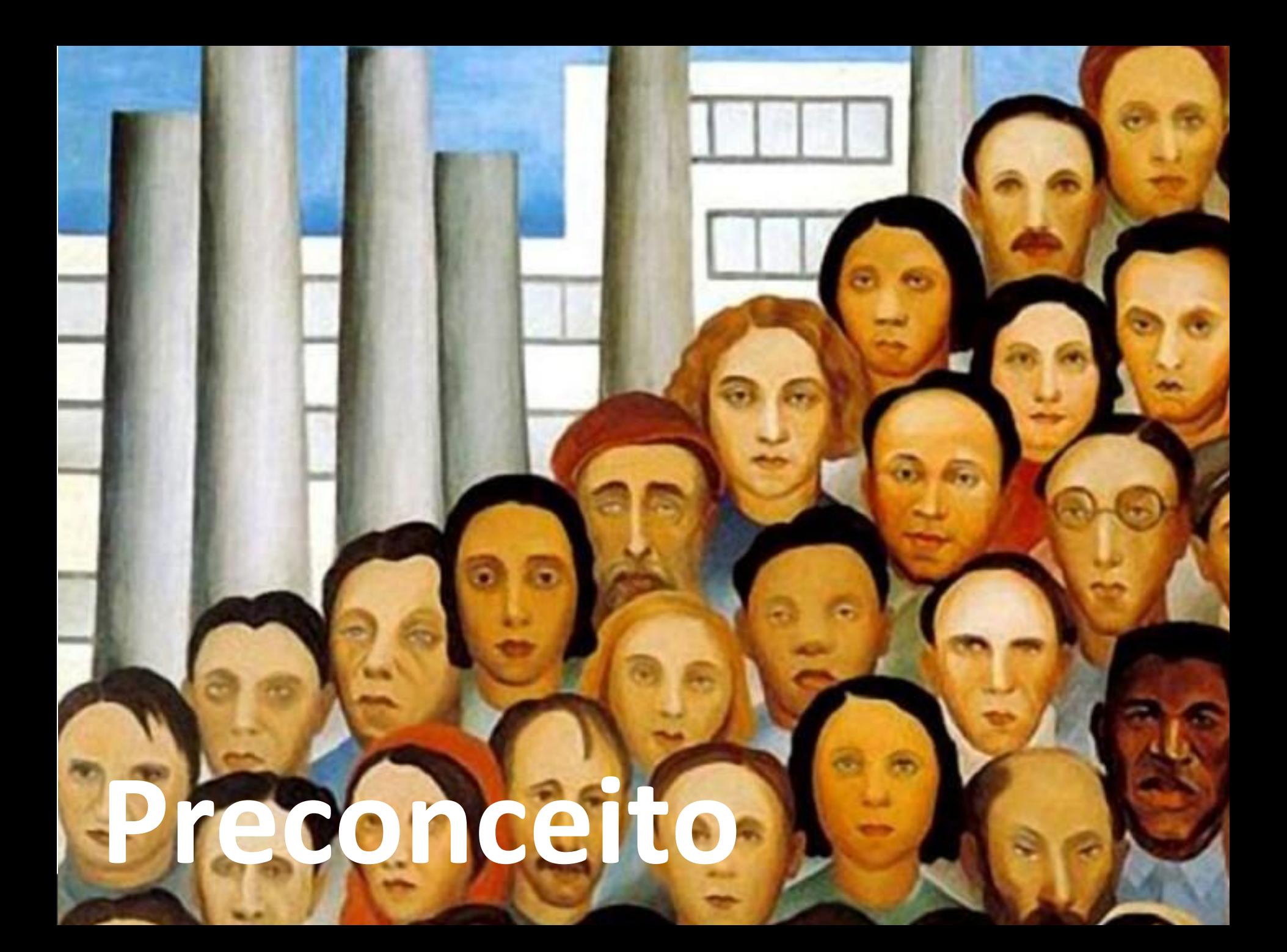

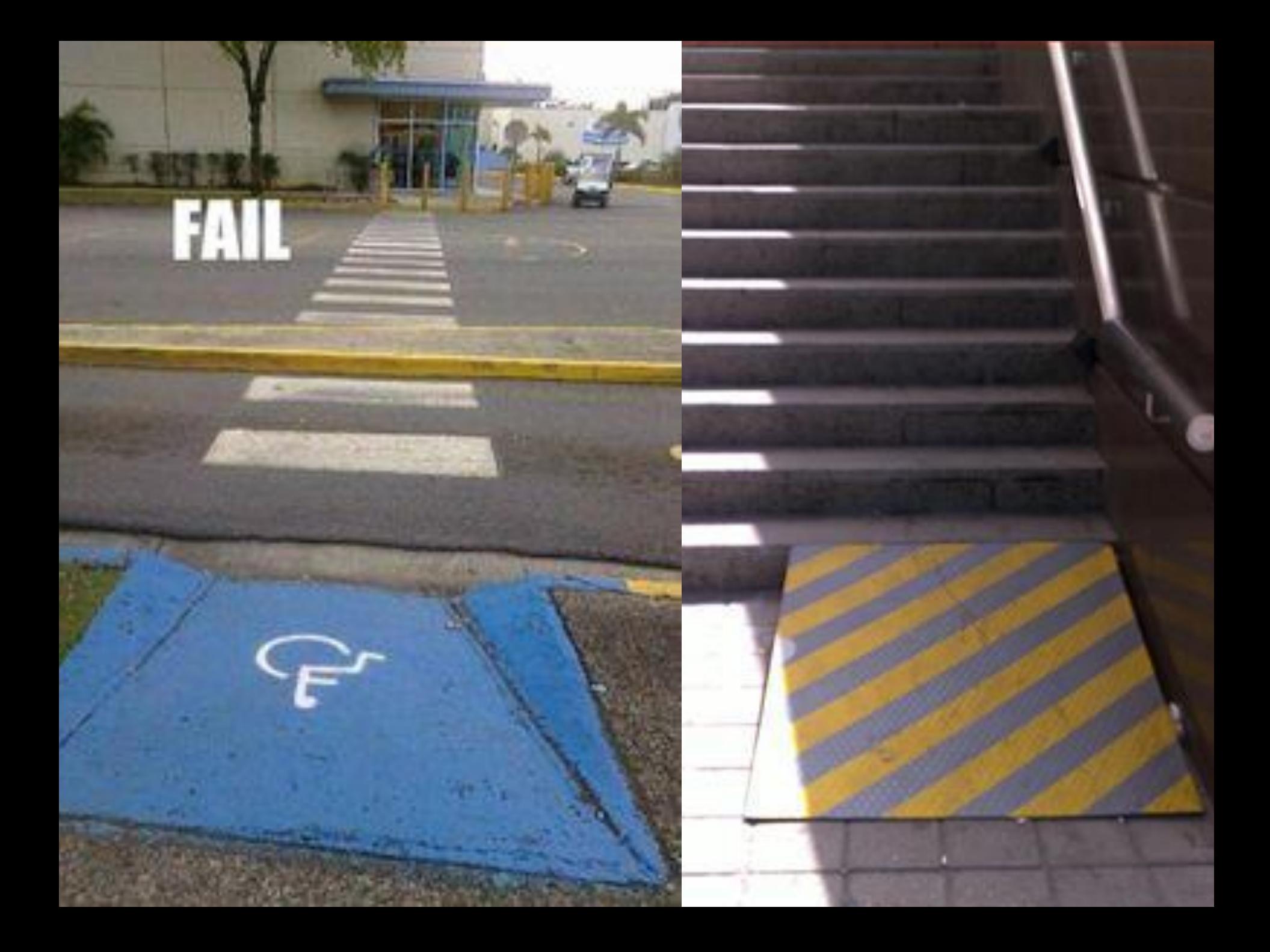

## Público alvo

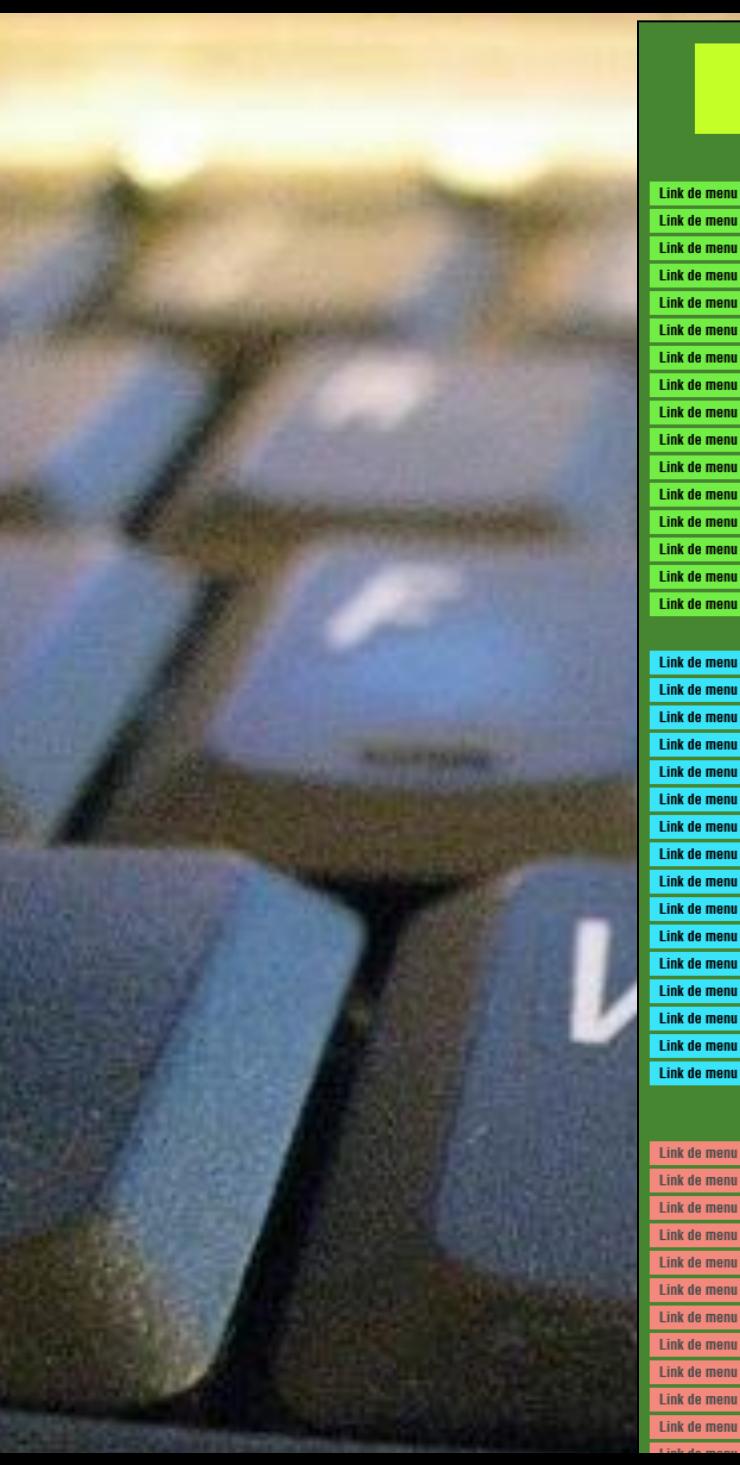

#### Link de menu Link de menu Link de menu Link de menu Link de menu Link de menu Link de menu Link de menu Link de menu Link de menu Link de menu Link de menu Link de menu Link de menu Link de menu Link de menu Link de menu Link de menu Link de menu Link de menu Link de menu Link de menu Link de menu  $\Box$  Compare Link de menu Link de menu **Link de menu** Link de menu Link de menu Link de menu Link de menu Link de menu Link de menu  $\Box$  Compare Link de menu

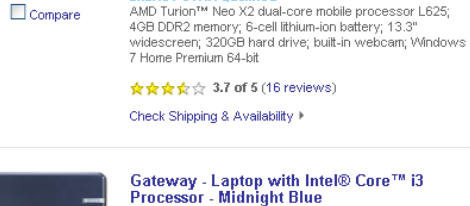

TOSHIBA

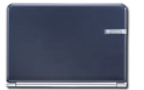

 $\Box$  Compare

☆☆☆☆☆ 4.2 of 5 (16 reviews) Available Online Only Check Shipping & Availability >

**Black** 

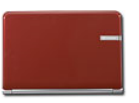

Gateway - Laptop with Intel® Core™ i3 Processor - Cherry Red Model: NV5933u | SKU: 9739352

Intel® Core™ i3-330M Processor; 4GB DDR3 memory;

built-in webcam; Windows 7 Home Premium 64-bit

6-cell lithium-ion battery; DL DVD±RW/CD-RW drive with

Blu-ray Disc support; 15.6" widescreen; 320GB hard drive;

#### **ENERGY STAR Qualified**

Intel® Core™ i3-330M Processor; 4GB DDR3 memory; 6-cell lithium-ion battery; DL DVD±RW/CD-RW drive with Blu-ray Disc support; 15.6" widescreen; 320GB hard drive; built-in webcam; Windows 7 Home Premium 64-bit

Toshiba - Satellite Laptop with AMD Turion™<br>Neo X2 Dual-Core Mobile Processor - Nova

Model: T135D-S1324 | SKU: 9700987 **ENERGY STAR Qualified** 

Model: NV5931u | SKU: 9739389

**ENERGY STAR Qualified** 

#### ☆☆☆☆☆ 4.1 of 5 (7 reviews)

Available Online Only Check Shipping & Availability >

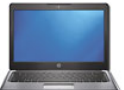

HP - Pavilion Laptop with AMD Athlon™ Neo X2 Dual-Core Processor - Aluminum Model: dm3-1130us | SKU: 9714495 **ENERGY STAR Qualified** 

AMD Athlon™ Neo X2 dual-core processor L335; 4GB DDR2 memory; 6-cell polymer battery; 13.3" widescreen; 320GB hard drive; built-in webcam; Bluetooth; Windows 7 Home Premium 64-bit

☆☆☆☆☆ 4 of 5 (1 reviews)

Available Online Only Check Shipping & Availability >

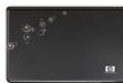

 $\Box$  Compare

HP - Pavilion Laptop with Intel® Core™ i3 Model: dv6-2155dx | SKU: 9700732

**ENERGY STAR Qualified** Intel® Core™ i3-330M processor; 4GB DDR3 memory; 6-cell lithium-ion battery; DL DVD±RW/CD-RW drive;

☆☆☆☆☆ 4.9 of 5 (75 reviews)

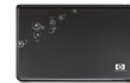

#### Processor - Espresso Black

LightScribe labeling; 15.6" widescreen; 500GB hard drive; built-in webcam; Windows 7 Home Premium 64-bit

Na década de 90 surgiu o projeto World Wide Web<br>obrato de rede se conceleu de mundo.

#### **Ouem Somos**

O Núcleo de Informação e Coordenação do Ponto BR - NIC.br foi criado para implementar as decisões e os projetos do Comitê Gestor da Internet no Brasil - CGI.br. que é o responsável por coordenar e integrar as iniciativas de serviços da Internet no País.

O NIC.br é o braco executivo do CGI.br. Dentre suas atribuições estão:

- o registro e manutenção dos nomes de domínios que usam o <.br>. e a distribuição de números de Sistema Autônomo (ASN) e endereços IPv4 e IPv6 no País, por meio do Registro.br;
- o tratamento e resposta a incidentes de segurança em computadores envolvendo redes conectadas à Internet brasileira, atividades do CERT.br;
- projetos que apoiem ou aperfeicoem a infra-estrutura de redes no País, como a interconexão direta entre redes (PTT.br) e a distribuição da Hora Legal brasileira (NTP.br). Esses projetos estão a cargo do CEPTRO.br;
- a produção e divulgação de indicadores e estatísticas e informações estratégicas sobre o desenvolvimento da Internet brasileira, sob responsabilidade do CETIC.br;
- promover estudos e recomendar procedimentos, normas e padrões técnicos e operacionais, para a segurança das redes e serviços de Internet, bem assim para a sua crescente e adequada utilização pela sociedade, realizada pelo W3C.br;
- · o suporte técnico e operacional ao LACNIC, Registro de Endereços da Internet para a América Latina e Caribe.

#### Composição do NIC.br

O NIC.br é atualmente formado por cinco departamentos e três assessorias. Os órgãos responsáveis pela administração do NIC.br são:

#### - Assembléia Geral

A Assembléia Geral é composta pelos associados fundadores, especiais e honorários, e é o órgão supremo com poderes para deliberar, em última instância, sobre quaisquer assuntos de interesse do NIC.br.

#### - Conselho de Administração

O Conselho de Administração é o órgão de controle de administração do NIC.br e composto por sete membros: três do governo, escolhidos entre os componentes do CGI.br, e quatro do setor privado, indicados pelo CGI.br.

António Alberto Terremo Duccidente de Censelles

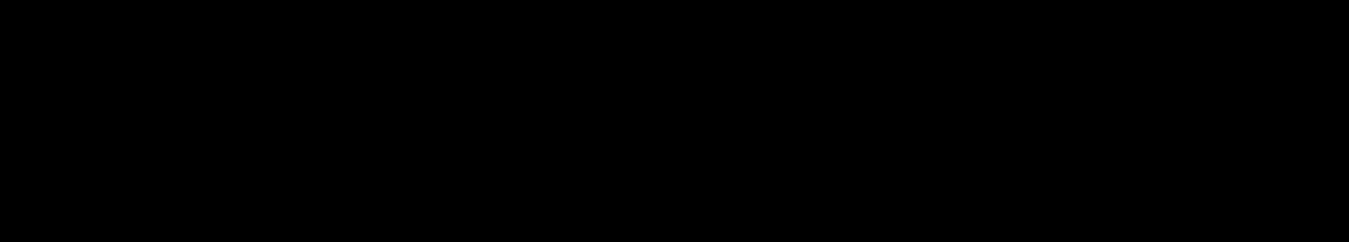

## **Beneficia pessoas com deficiência**

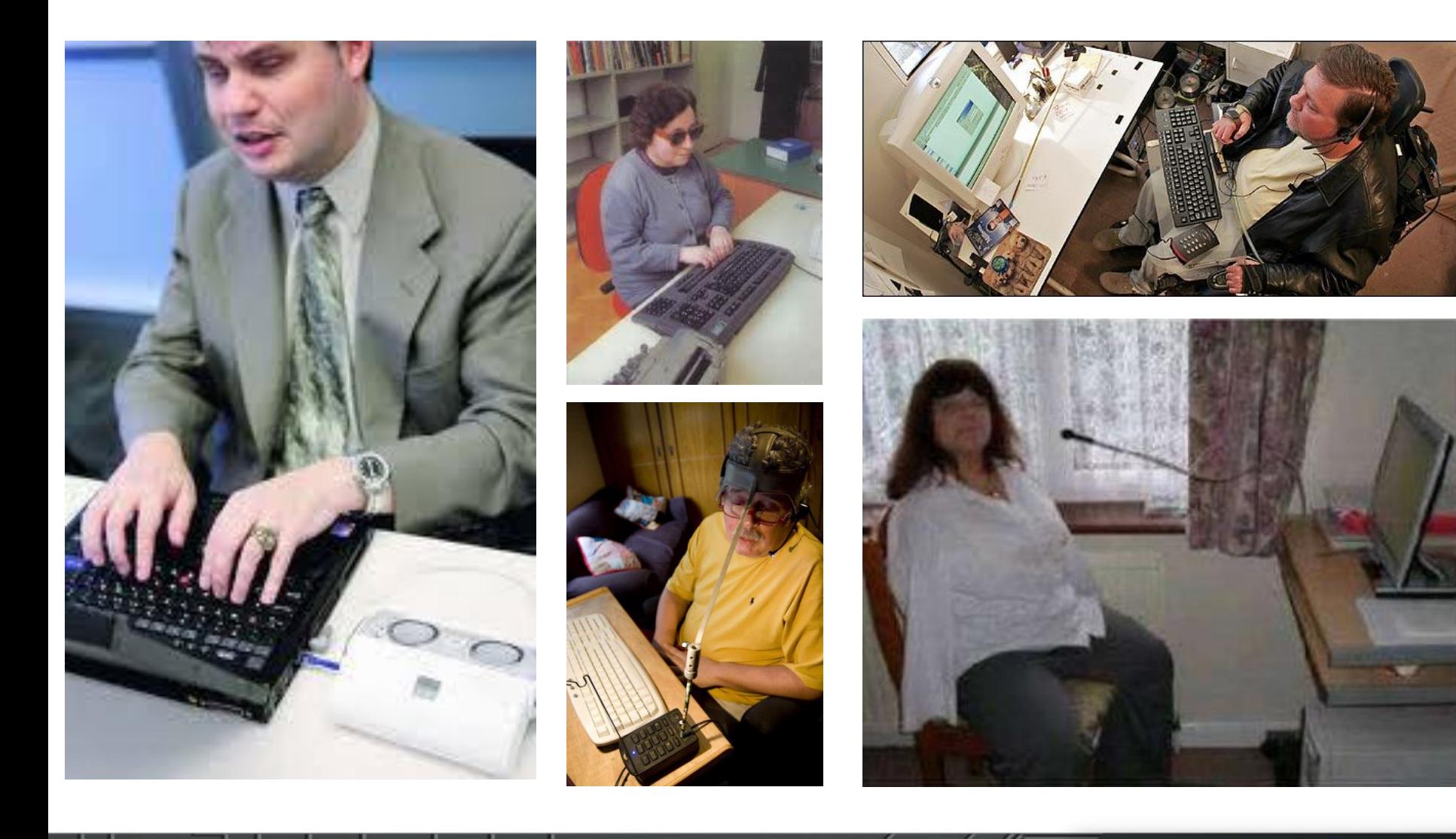

uuun

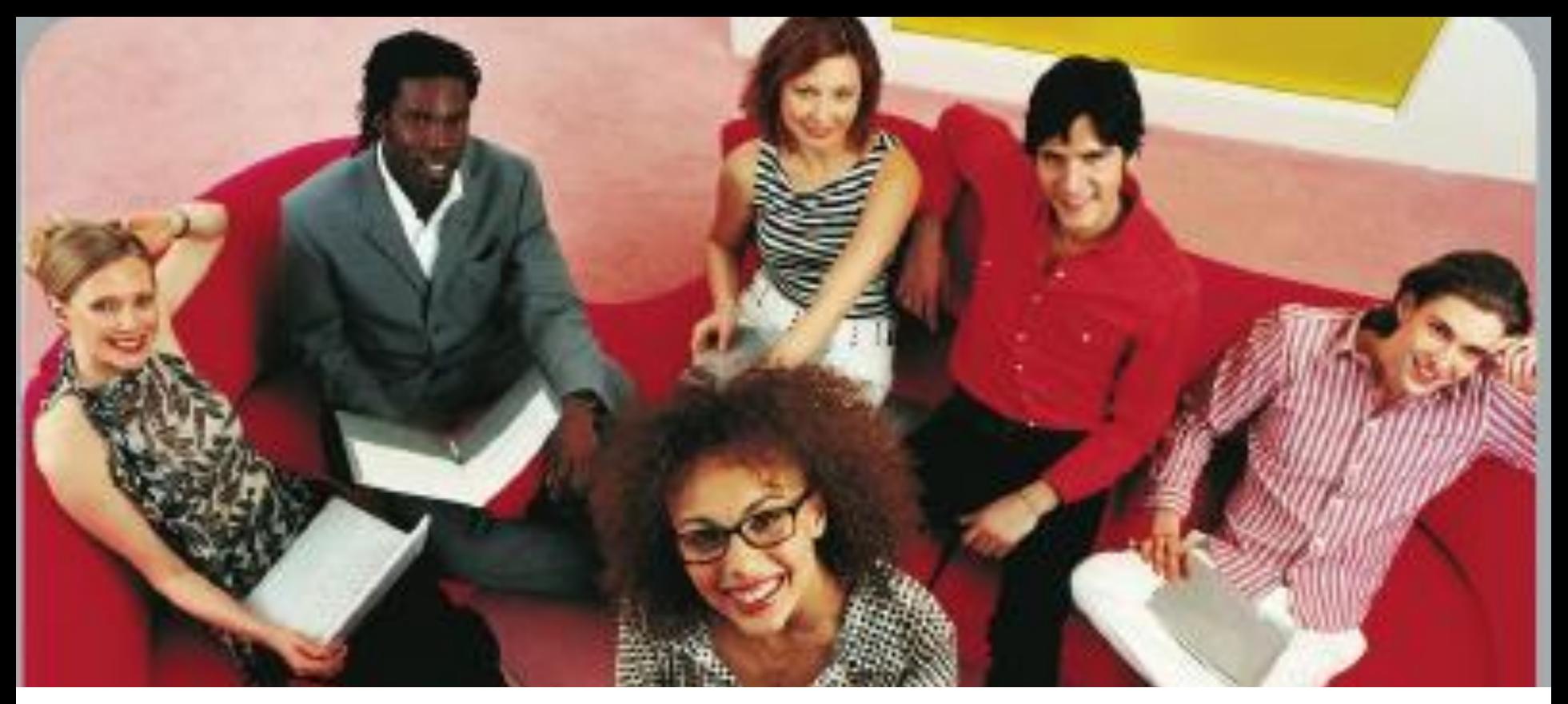

**Acessibilidade é para todos !**

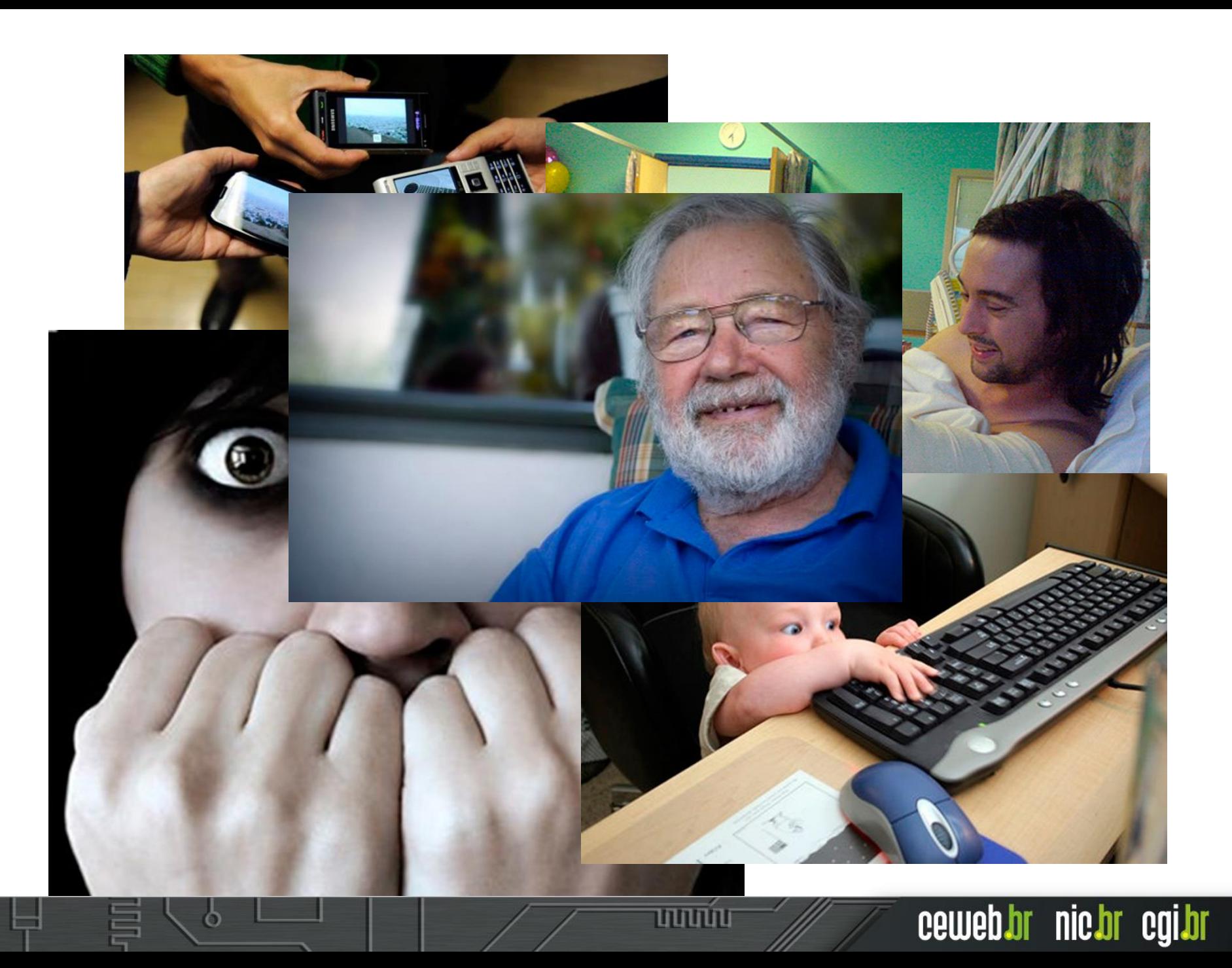

#### Reports: www.googlestore.com

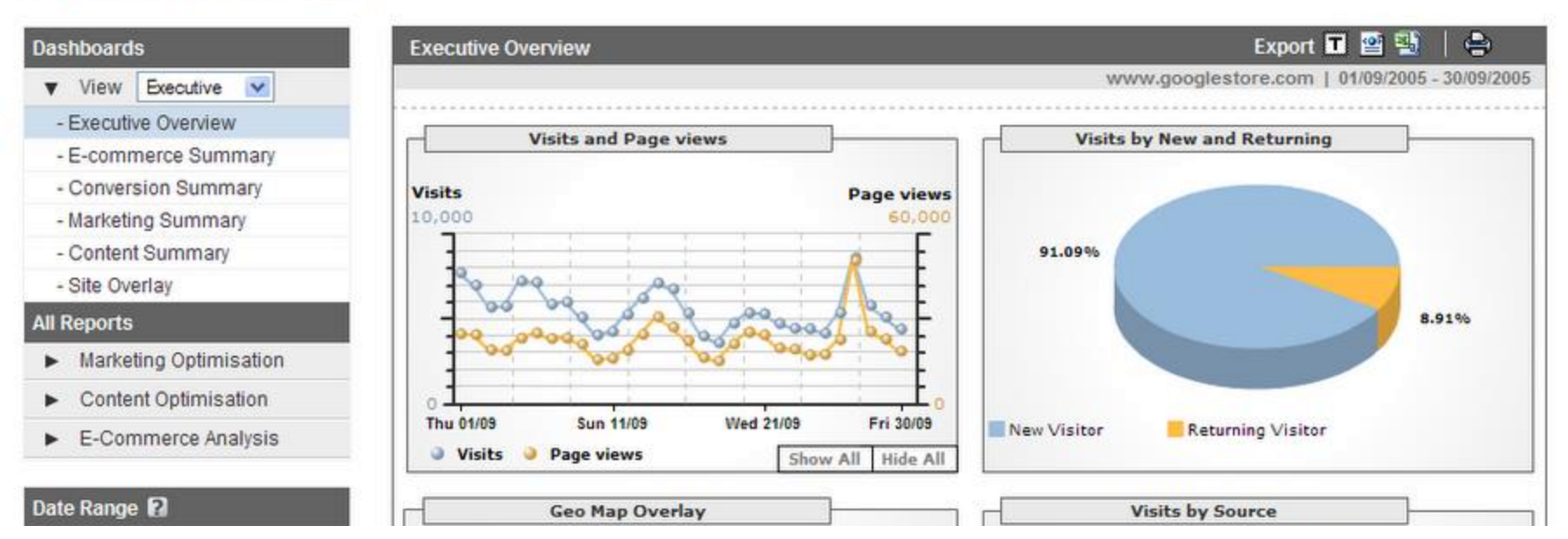

## Você acha que tem controle sobre o seu usuário?

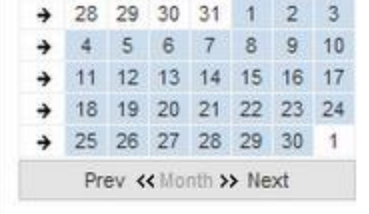

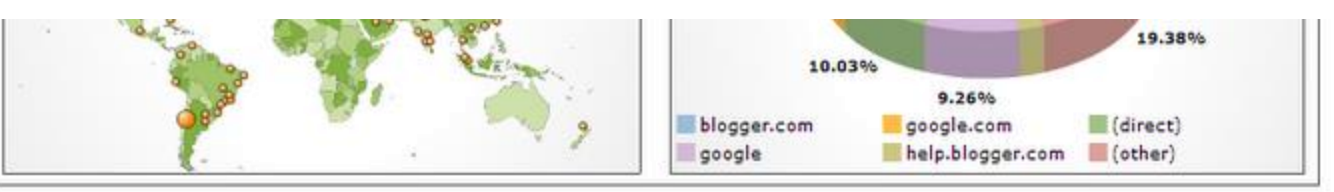

#### **Help Information**

#### **Visitor Summary**

The four graphics in this report provide a quick snapshot of visits to your site. The following are shown:

- ◆ the total number of visits and page views your site received, the average number of page views per visit (P/V) and the number of visits and page views over time. Averages are calculated over the entire selected date range including dates not yet elapsed when applicable.
- the number of first-time visits and returning visits
- . the cities from which the most visitors come to your site

## NÃO
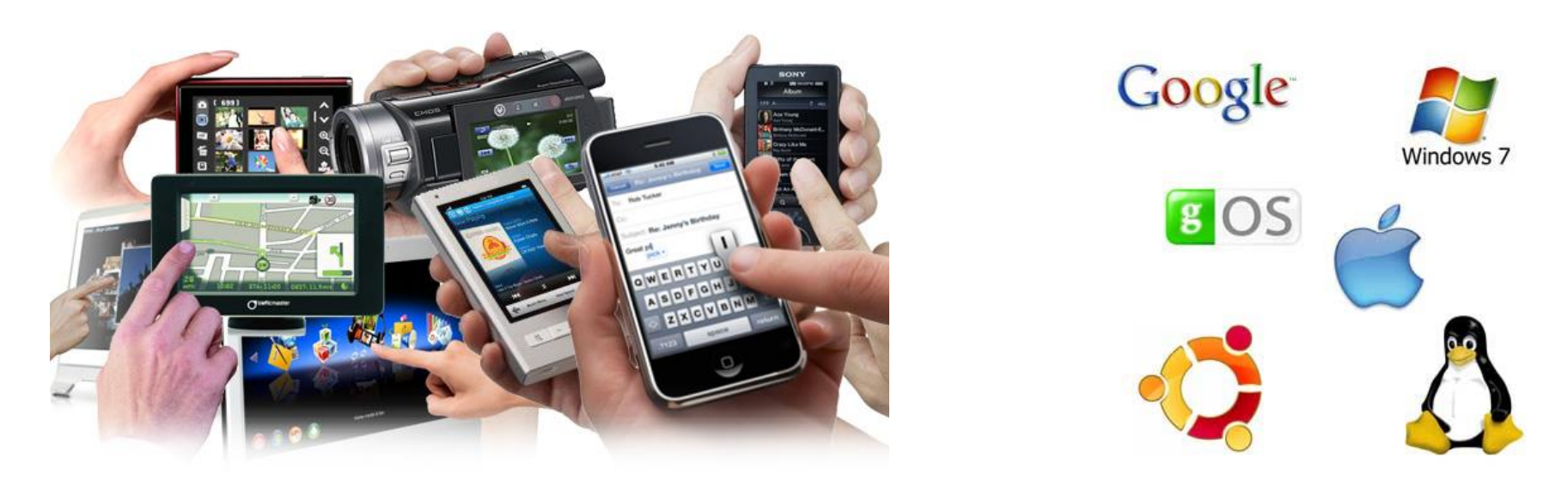

## **Você não tem controle sobre o seu usuário**

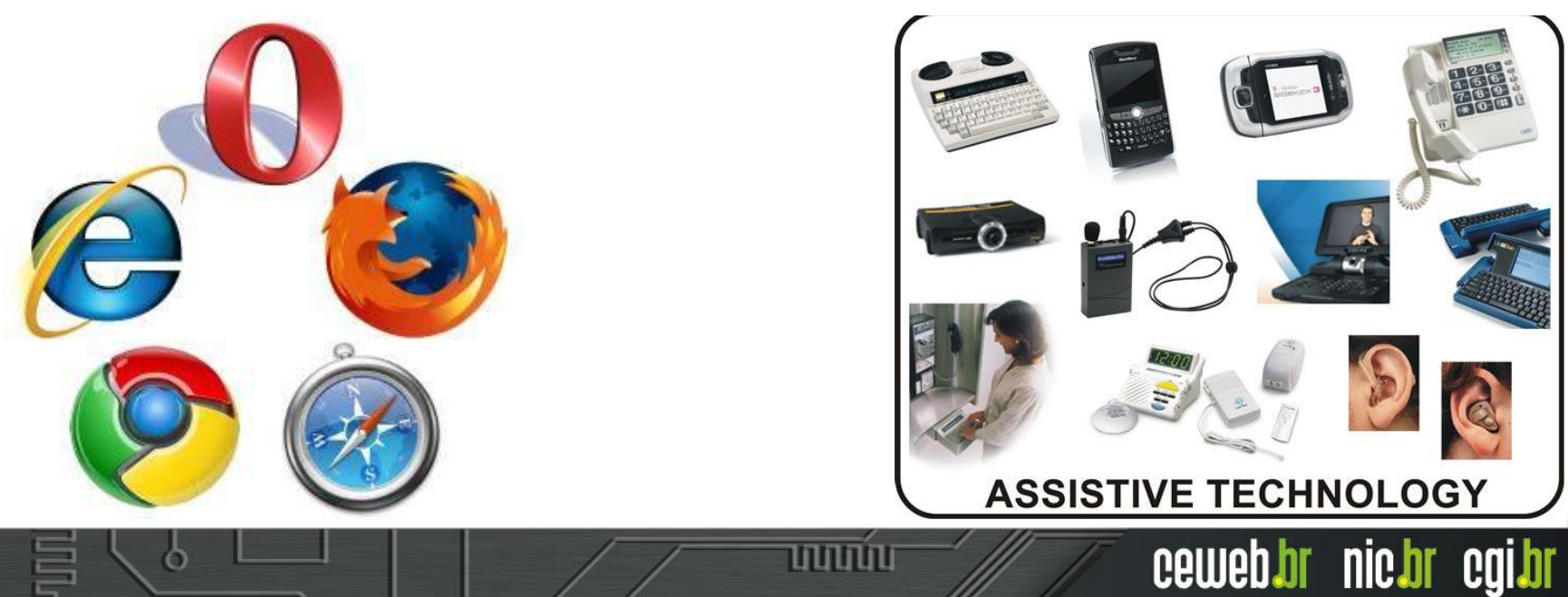

# **Dá muito trabalho!**

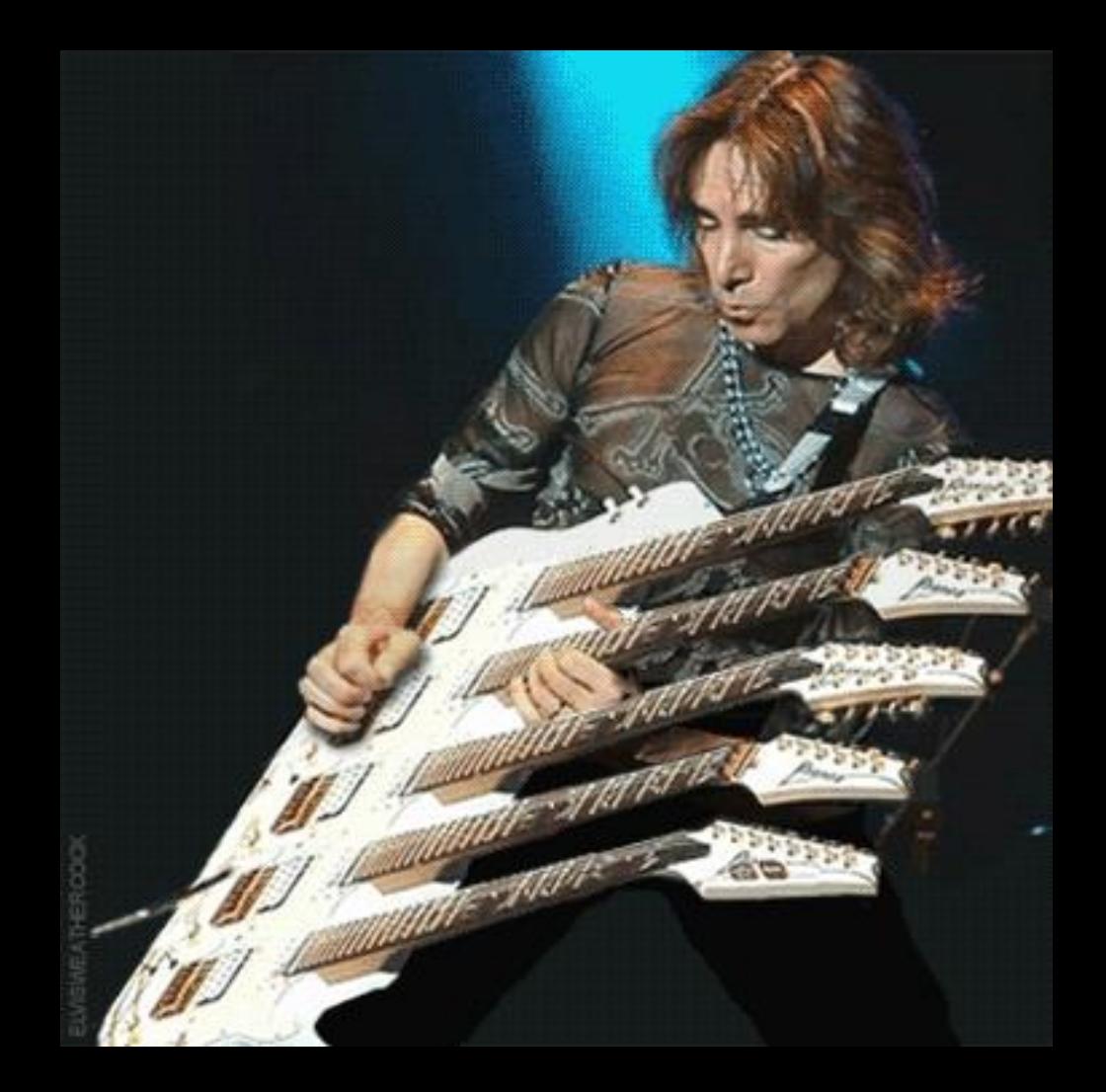

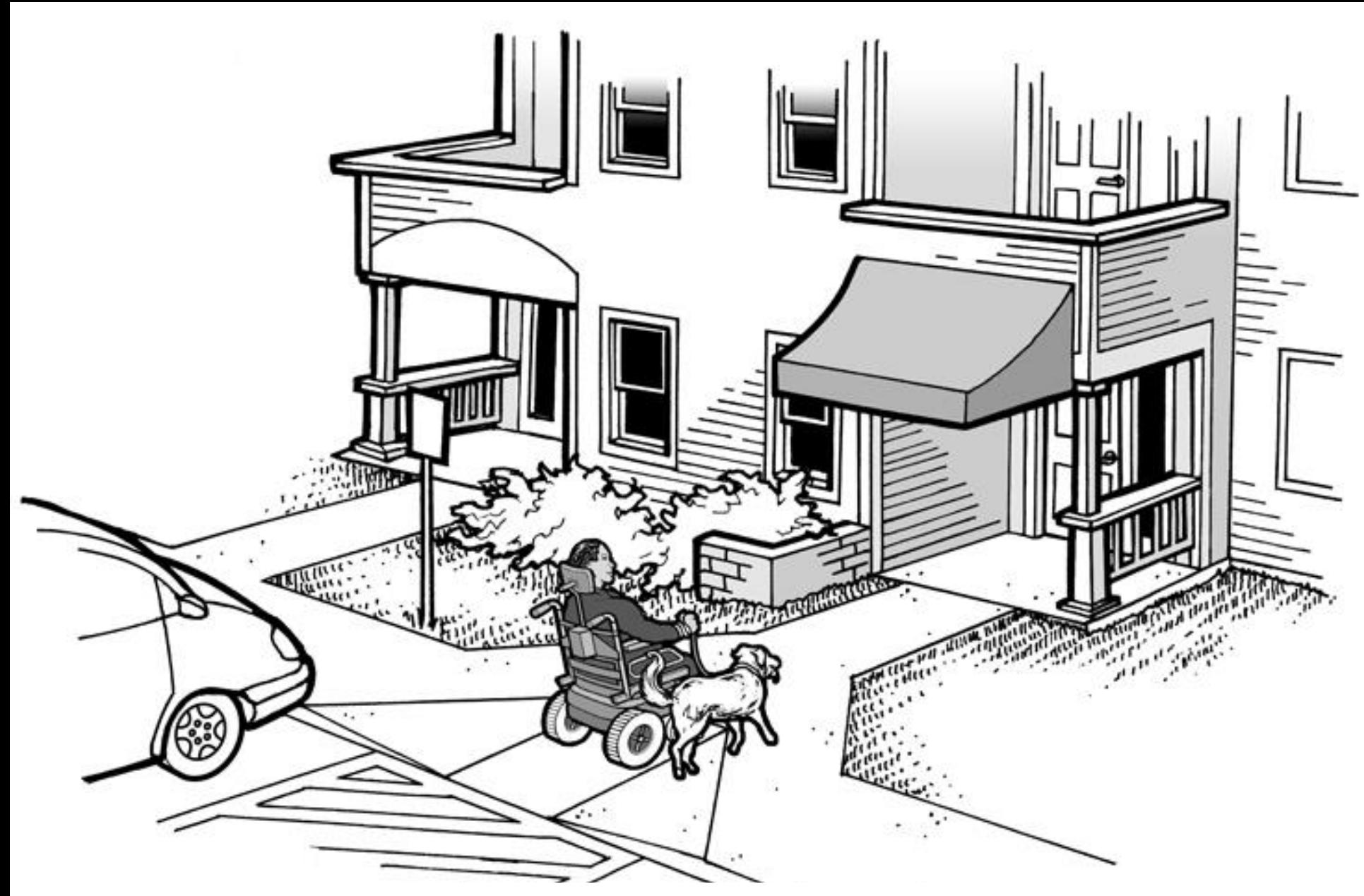

## **Acessibilidade deve fazer parte da rotina**

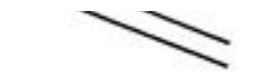

[contents]

## W3C

### Web Content Accessibility Guidelines (WCAG) 2.0

#### W3C Recommendation 11 December 2008

#### This version:

http://www.w3.org/TR/2008/REC-WCAG20-20081211/

#### Latest version:

http://www.w3.org/TR/WCAG20/

#### **Previous version:**

http://www.w3.org/TR/2008/PR-WCAG20-20081103/

#### Editors:

Ben Caldwell, Trace R&D Center, University of Wisconsin-Madison Michael Cooper, W3C Loretta Guarino Reid, Google, Inc. Gregg Vanderheiden, Trace R&D Center, University of Wisconsin-Madison

#### **Previous Editors:**

Wendy Chisholm (until July 2006 while at W3C) John Slatin (until June 2006 while at Accessibility Institute, University of Texas at Austin) Jason White (until June 2005 while at University of Melbourne)

## **Web Content Accessibility Guidelines** http://www.w3.org/TR/WCAG/

# **Princípios do WCAG**

ceweb.br nic.br cgi.br

**Princípio 1: Perceptível Princípio 2: Operável Princípio 3: Compreensível Princípio 4: Robusto**

WAI-ARIA (Accessible Rich Internet Applications) define uma forma de tornar o conteúdo e aplicativos web mais acessíveis a pessoas com deficiências. Ele contribui especialmente com conteúdo dinâmico e interface de controles de usuário avançadas desenvolvidos com Ajax, HTML, JavaScript e tecnologias relacionadas.

http://www.w3.org/WAI/intro/aria

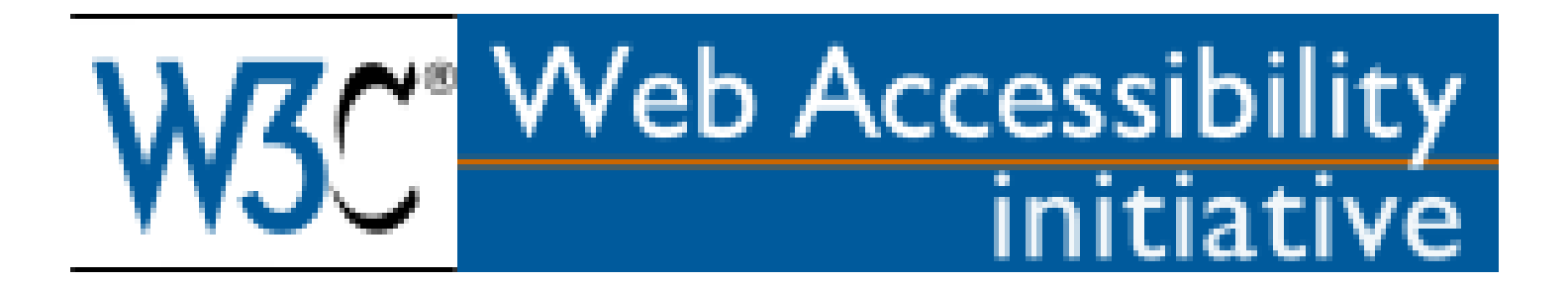

## **73 ROLES (Ou Papéis)**

progressbar radiogroup scrollbar slider spinbutton status Tab tabpanel textbox tooltip

alert Alertdialog button checkbox dialog menu menubar menuitem option ...

ceweb.br nic.br cgi.br

http://www.w3.org/TR/wai-aria/roles#role\_definitions

### **35 States and Properties (Estados e Propriedades)**

...

aria-activedescendant aria-atomic aria-autocomplete aria-busy (state) aria-checked (state) aria-controls aria-describedby aria-disabled (state) aria-dropeffect aria-expanded (state) aria-flowto aria-grabbed (state)

aria-haspopup aria-hidden (state) aria-invalid (state) aria-label aria-labelledby aria-level aria-live aria-multiline aria-multiselectable aria-orientation aria-owns

### Landmark roles são suportadas em

- **JAWS 10**
- **NVDA 2010.1+**
- **VoiceOver no iPhone IOS4.**

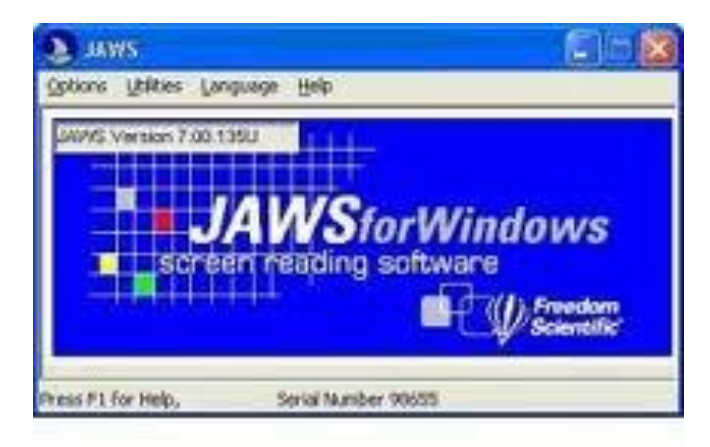

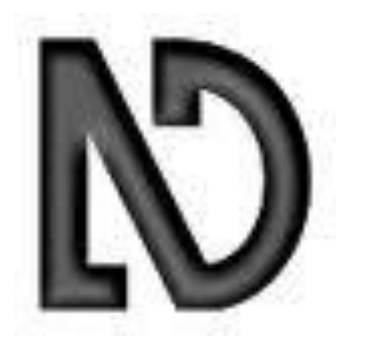

mmmm

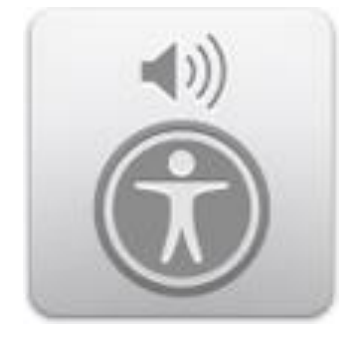

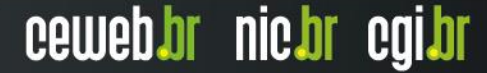

#### [contents]

## W3C°

### Accessible Rich Internet Applications (WAI-ARIA) 1.0

### W3C Recommendation 20 March 2014

#### This version:

http://www.w3.org/TR/2014/REC-wai-aria-20140320/

#### Latest version:

http://www.w3.org/TR/wai-aria/

#### **Previous version:**

http://www.w3.org/TR/2014/PR-wai-aria-20140206/

#### Editors:

James Craig, Apple Inc. Michael Cooper, W3C

#### **Previous Editors:**

Lisa Pappas, Society for Technical Communication Rich Schwerdtfeger, IBM Lisa Seeman, UB Access

Please check the **errata** for any errors or issues reported since publication.

This document is also available as a single page version.

#### Soo alen tranelatione

## **1. As WCAG utilizam a semântica do HTML para tornar o conteúdo acessível**

## **2. ARIA são atributos que conseguem mudar a semântica dos elementos para tornar o conteúdo acessível**

# **Quatro regras de WAI-ARIA**

uuuu

ö

# **Regra nº 1 Não use ARIA**

**(prefira os elementos semânticos do HTML)**

וחהותה

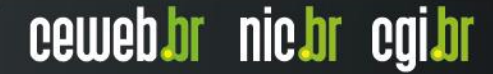

# **Regra nº 2 Não mude a semântica dos elementos**

**(apenas se você realmente precisar)**

### **Não faça isso: <h1 role=button>heading button</h1>**

ö

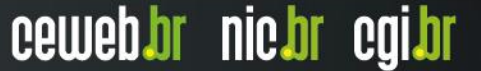

uuuu

**Não faça isso: <h1 role=button>heading button</h1>**

**Faça isso:**

61

**<h1>**

## **<button>heading button</button>**

ceweb.br nic.br cgi.br

णणण

**</h1>**

**Não faça isso: <h1 role=button>heading button</h1>**

**Faça isso: <h1> <button>heading button</button> </h1>**

**Se não puder usar o elemento correto, faça isso: <h1>**

ההההו

ceweb.br nic.br cgi.br

**<span role=button>heading button</span> </h1>**

# **Regra nº 3 Todos os controles interativos devem ser acessíveis via teclado**

**Regra nº 4 Não use role="presentation" ou aria-hidden="true" em um elemento de foco visível**

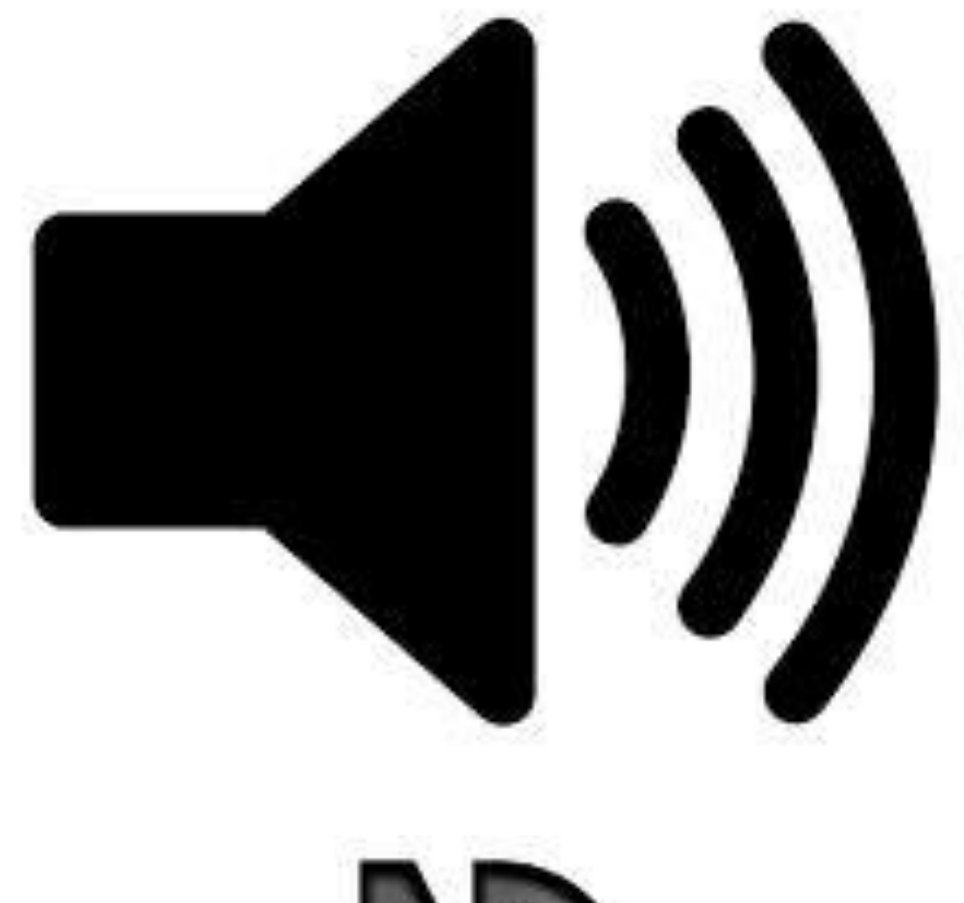

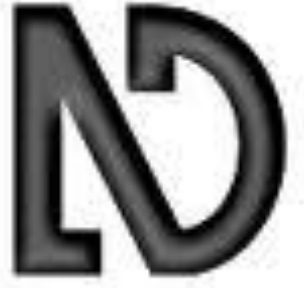

≣

ö

पपपपप

Situação 1: **Uma galeria de imagens** **<img src="starwars.jpg" alt="Foto de Luke Skywalker no filme Star Wars – O império contra ataca">**

#### Atualização 04 - 11/03/2014 as 08:22

ö

Hoje o Google indexou a página novamente com os devidos textos alternativos das fotos. Todas as palavras que estavam no atributo ALTdas imagens do experimento foram indexadas.

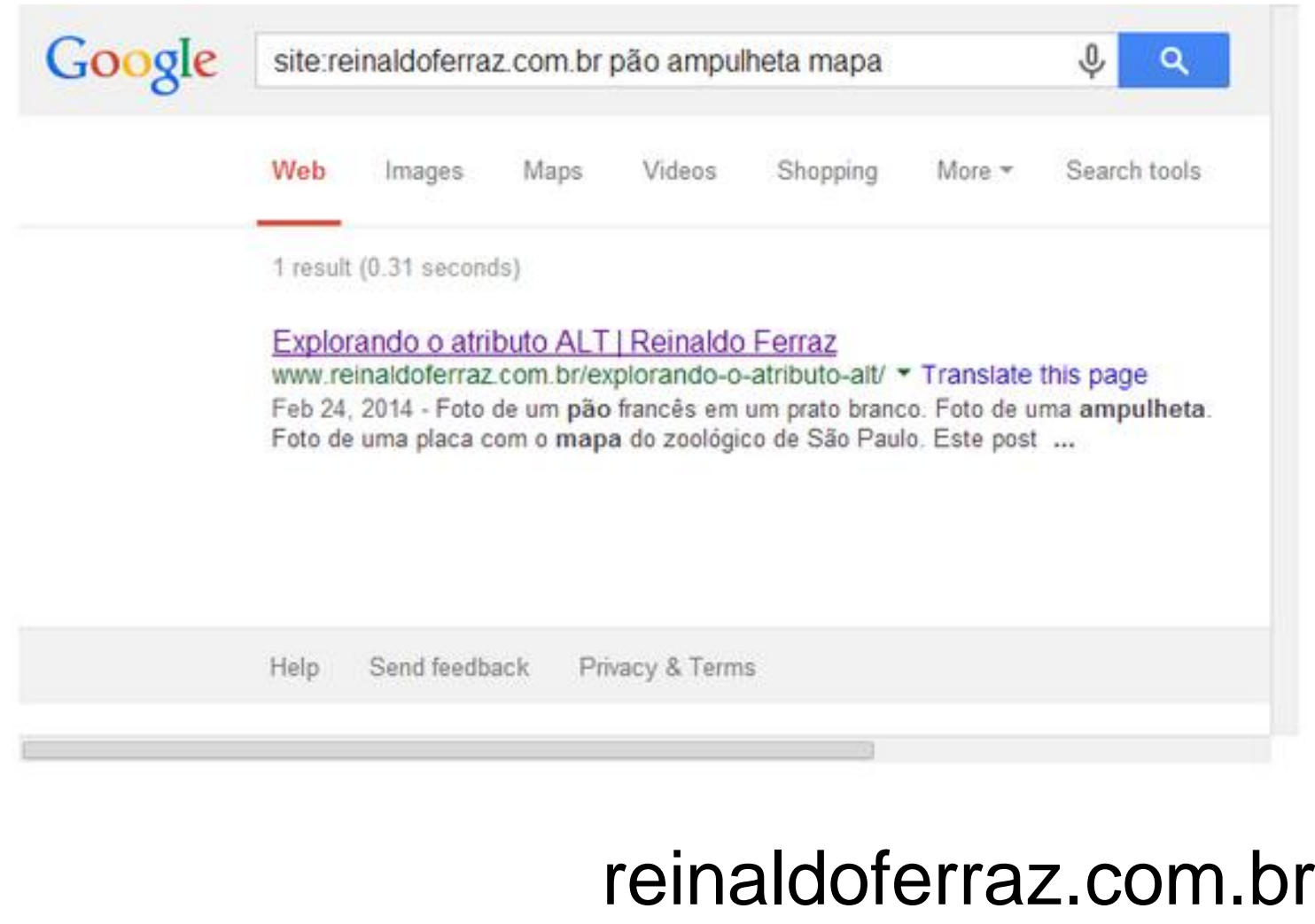

पपपपप

# Situação 2: **Esconder conteúdo de um leitor de tela**

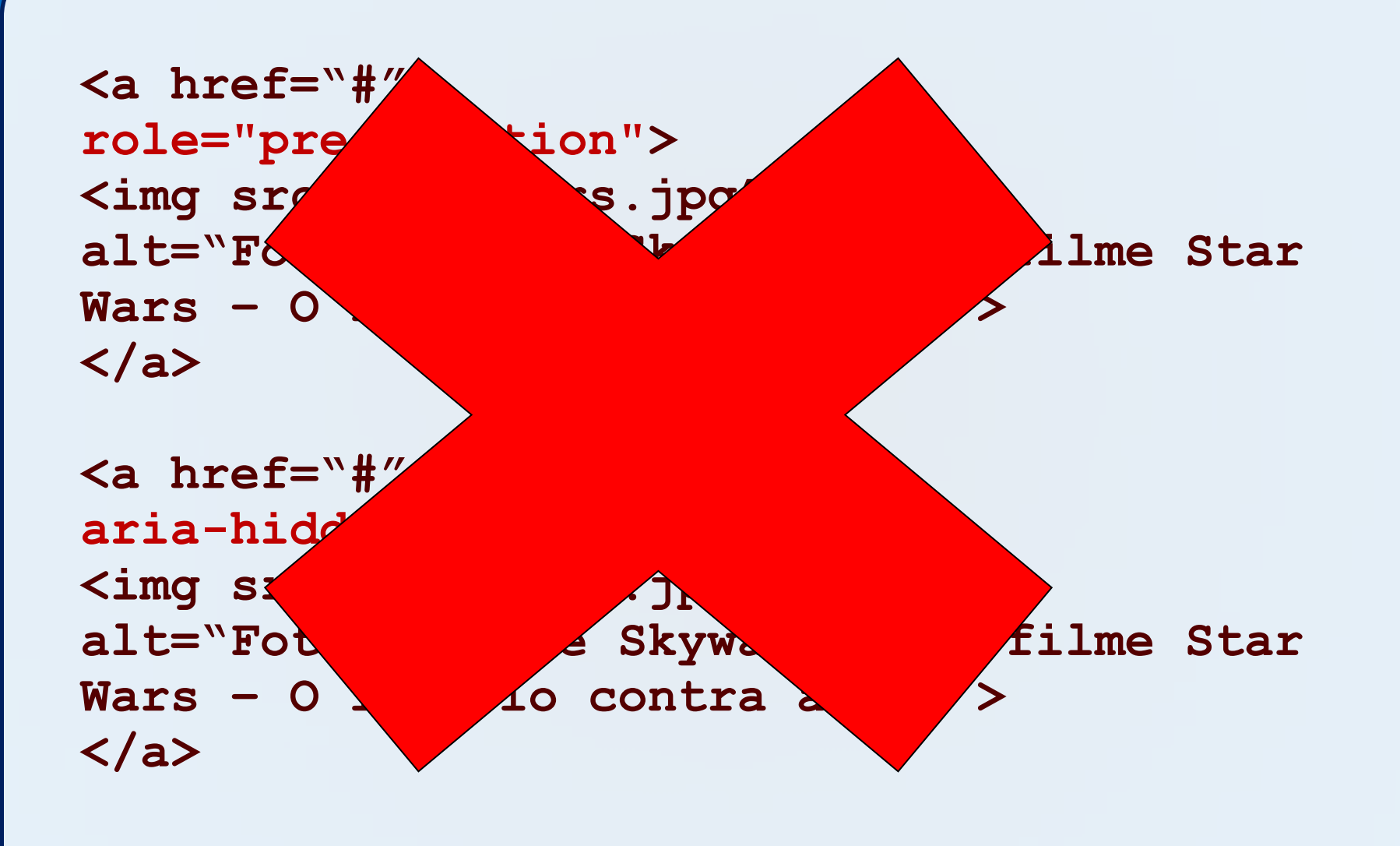

#### **<p aria-hidden="true">**

**Conteúdo que deve estar escondido não deve permitir foco via teclado. Utilizar role presentation somente tira a semântica do elemento.**

**</p>**

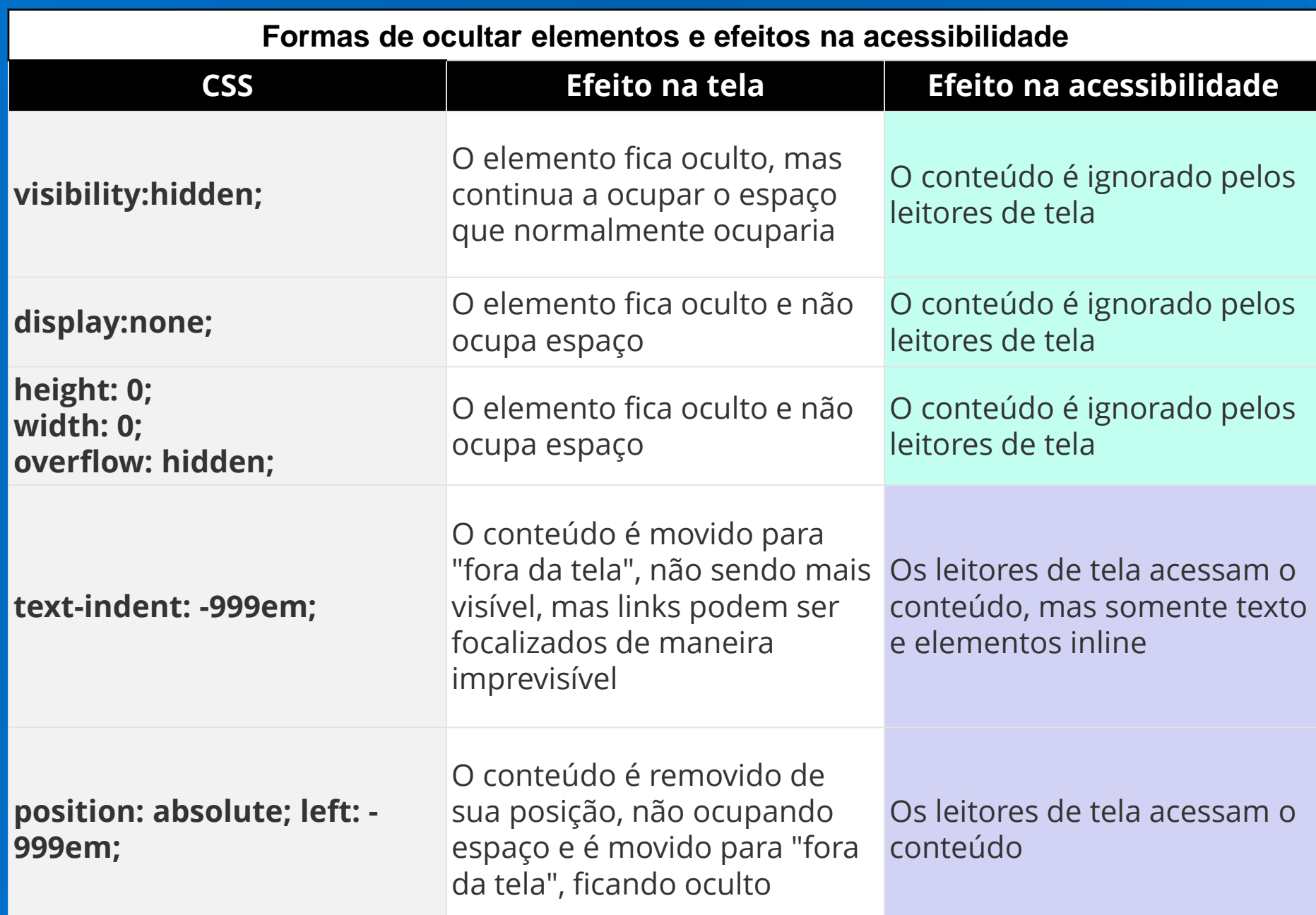

Fonte: http://emag.governoeletronico.gov.br/cursodesenvolvedor/desenvolvimento-web/praticas-web-acessivel-apresentacao-design.html

**Exemplos**

Situação 3: **Uma página cheia de destaques**

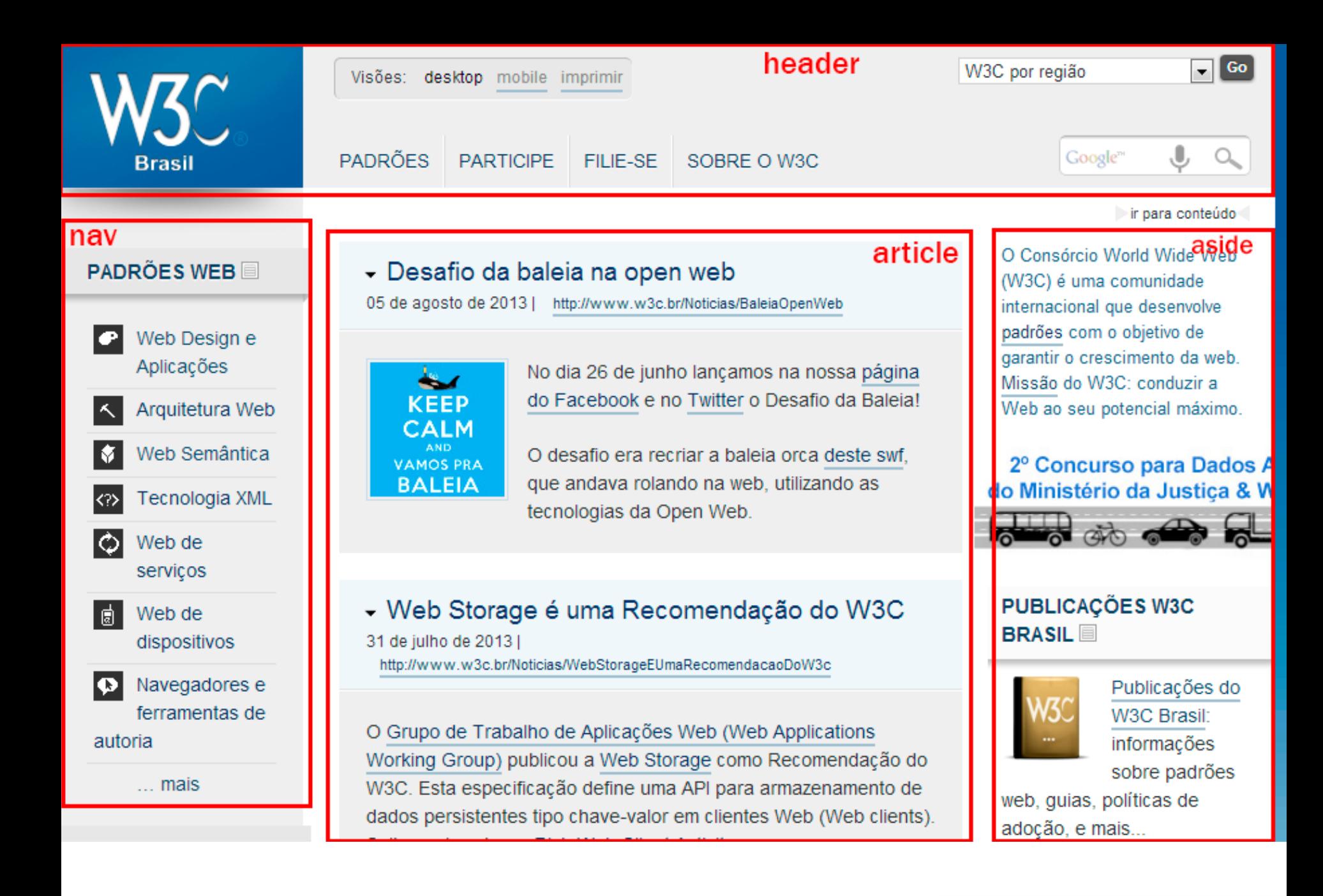

uuuu

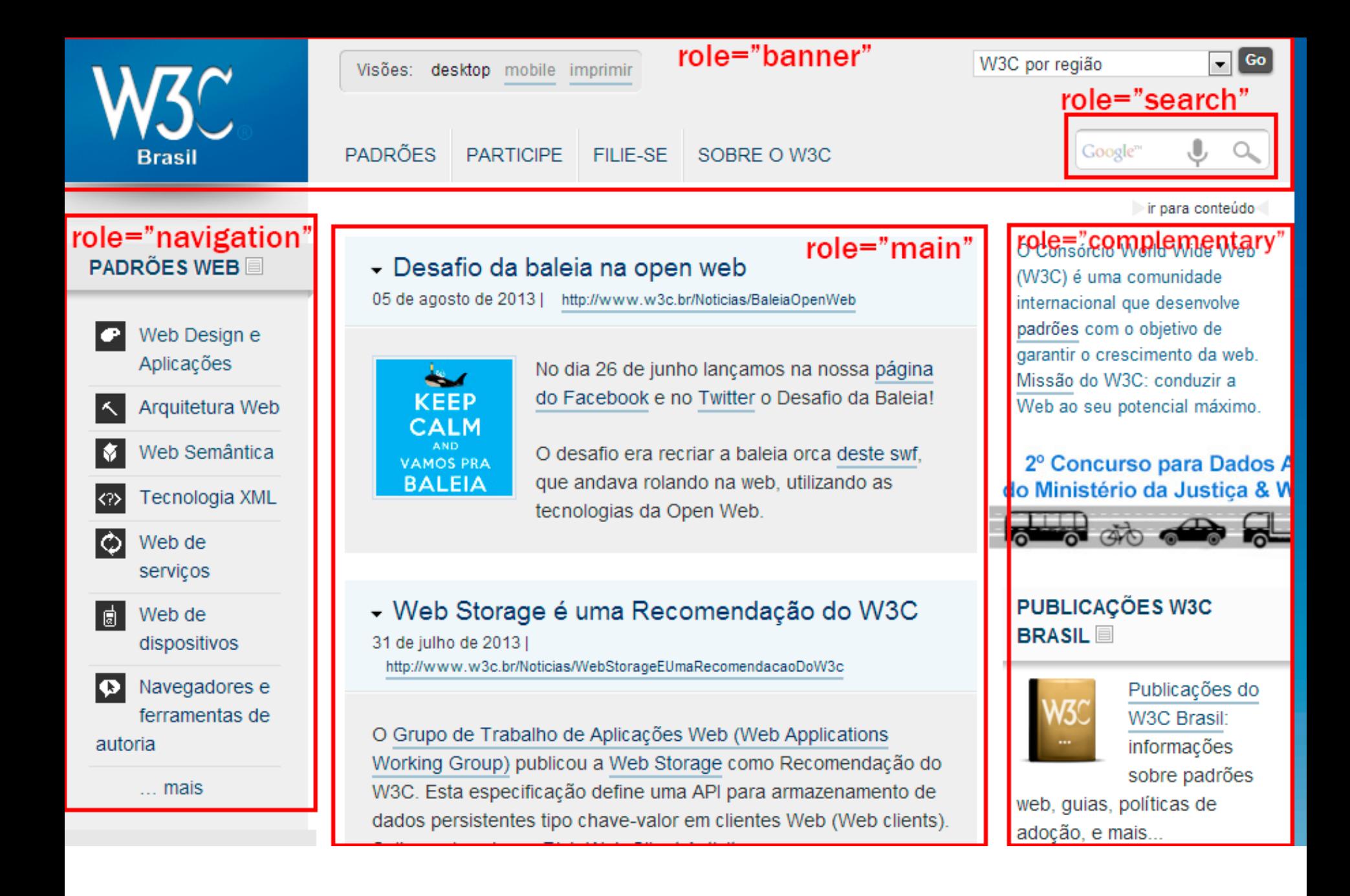

uuuu

### **<a href="#contents">Saltar</a>**

#### **<elemento id="contents">**

**<h1>...</h1> <h2>...</h2> <h3>...</h3> <h2>...<h2> <h3>...</h3> <h4>...</h4> <h2>...</h2> <h3>...</h3>**

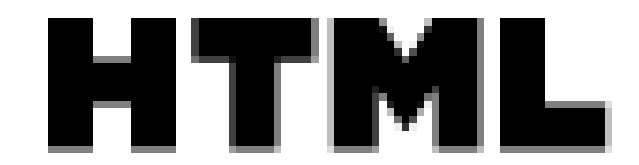

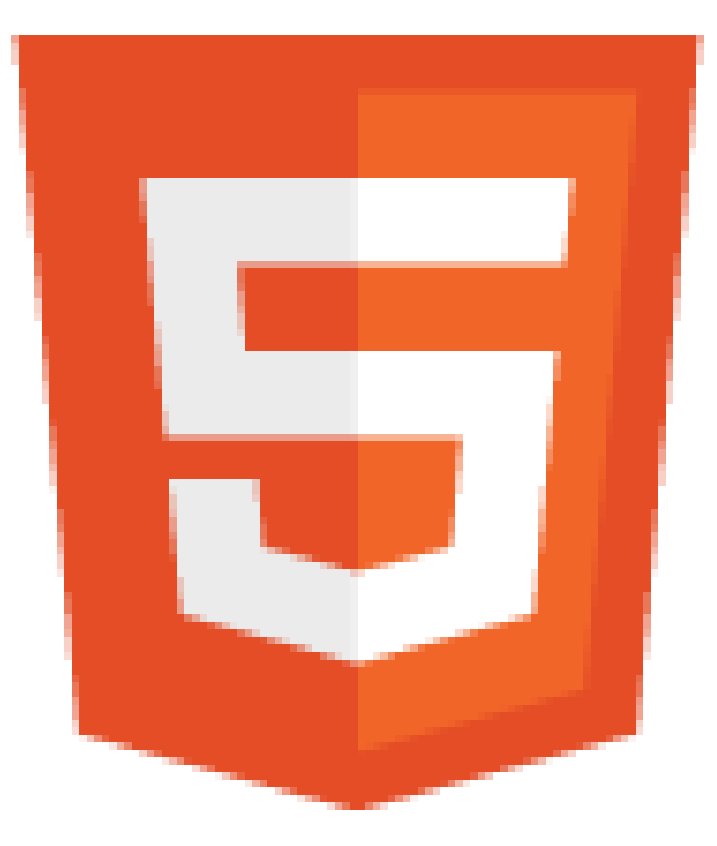

## **html5accessibility.com**

6

णणण

# <input **type="email"**> <input **type="url"**> <input **type="tel"**>

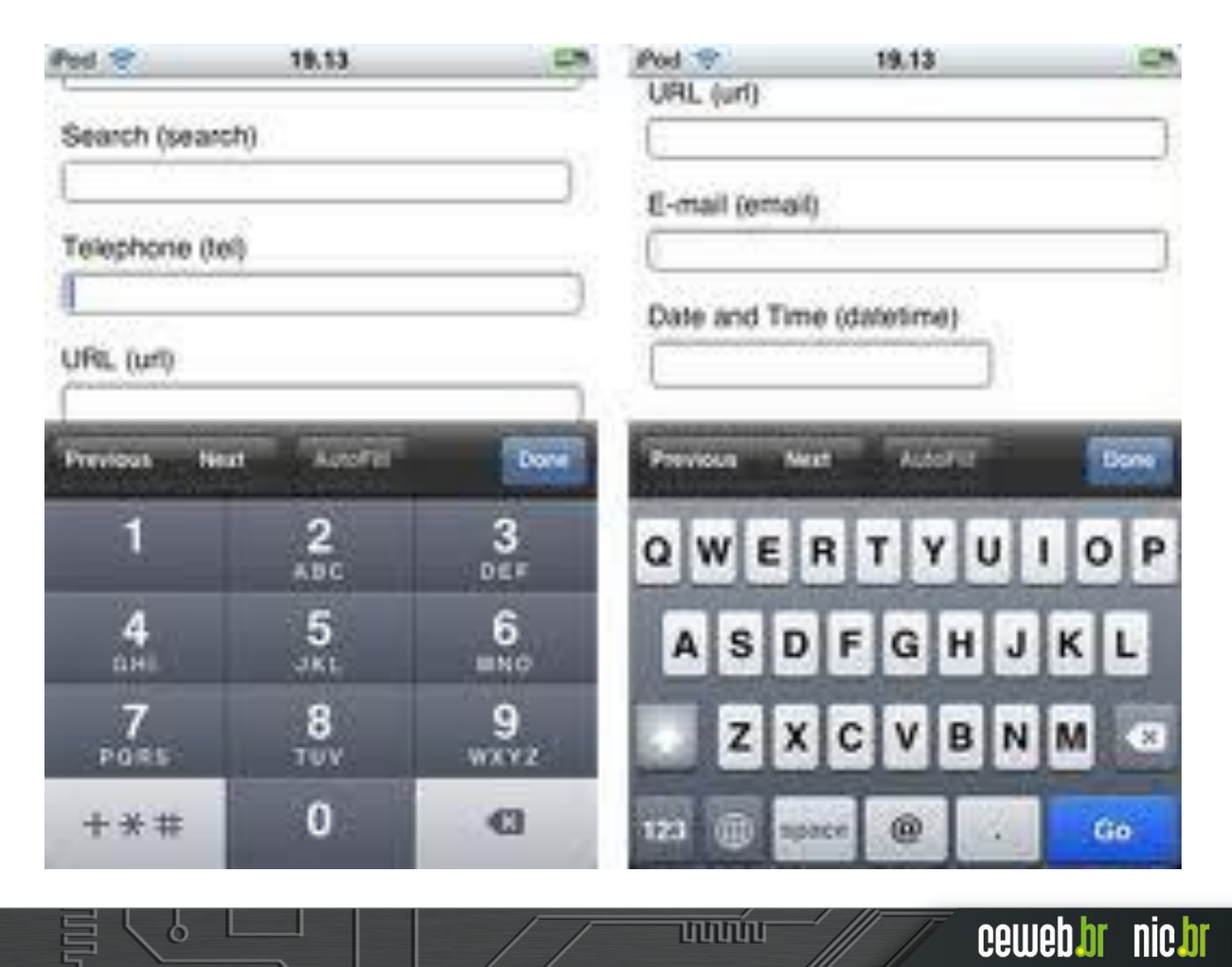
Situação 4: **Menu e Submenus** **CSS: a:hover a:focus**

#### **JavaScript:**

**onmouseover="#" onfocus="#" onmouseout="#" onblur="#"**

Situação 5: **Formulários** **<fieldset> <legend> Identifique-se! </legend> <label for="text"> Nome</label> <input id="text" type="text" aria-describedby="comp"> <p id="comp"> Preencha seu nome de verdade, viu?</p> </fieldset>**

```
<fieldset>
<legend>
Identifique-se!
</legend>
<label for="text">
Nome</label>
<input id="text" type="text" 
aria-describedby="comp">
<p id="comp">
Preencha seu nome 
de verdade, viu?</p> 
</fieldset>
```

```
<fieldset>
<legend>
Identifique-se!
</legend>
<label for="text">
Nome</label>
<input id="text" type="text" 
aria-describedby="comp">
<p id="comp">
Preencha seu nome 
de verdade, viu?</p> 
</fieldset>
```

```
<fieldset>
<legend>
Identifique-se!
</legend>
<label for="text">
Nome</label>
<input id="text" type="range"
aria-describedby="comp">
<p id="comp">
Preencha seu nome 
de verdade, viu?</p> 
</fieldset>
```
#### **HTML5 feature accessibility support in Major Browsers**

6

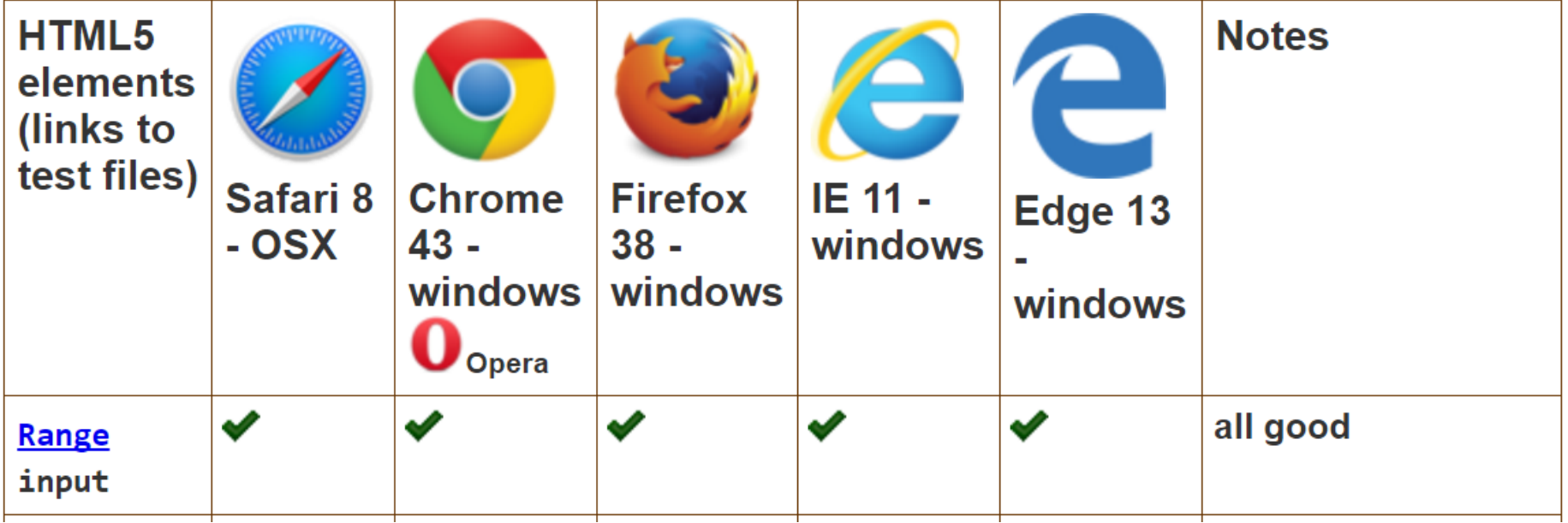

## **html5accessibility.com**

mmm

Situação 6: **Utilização de cores**

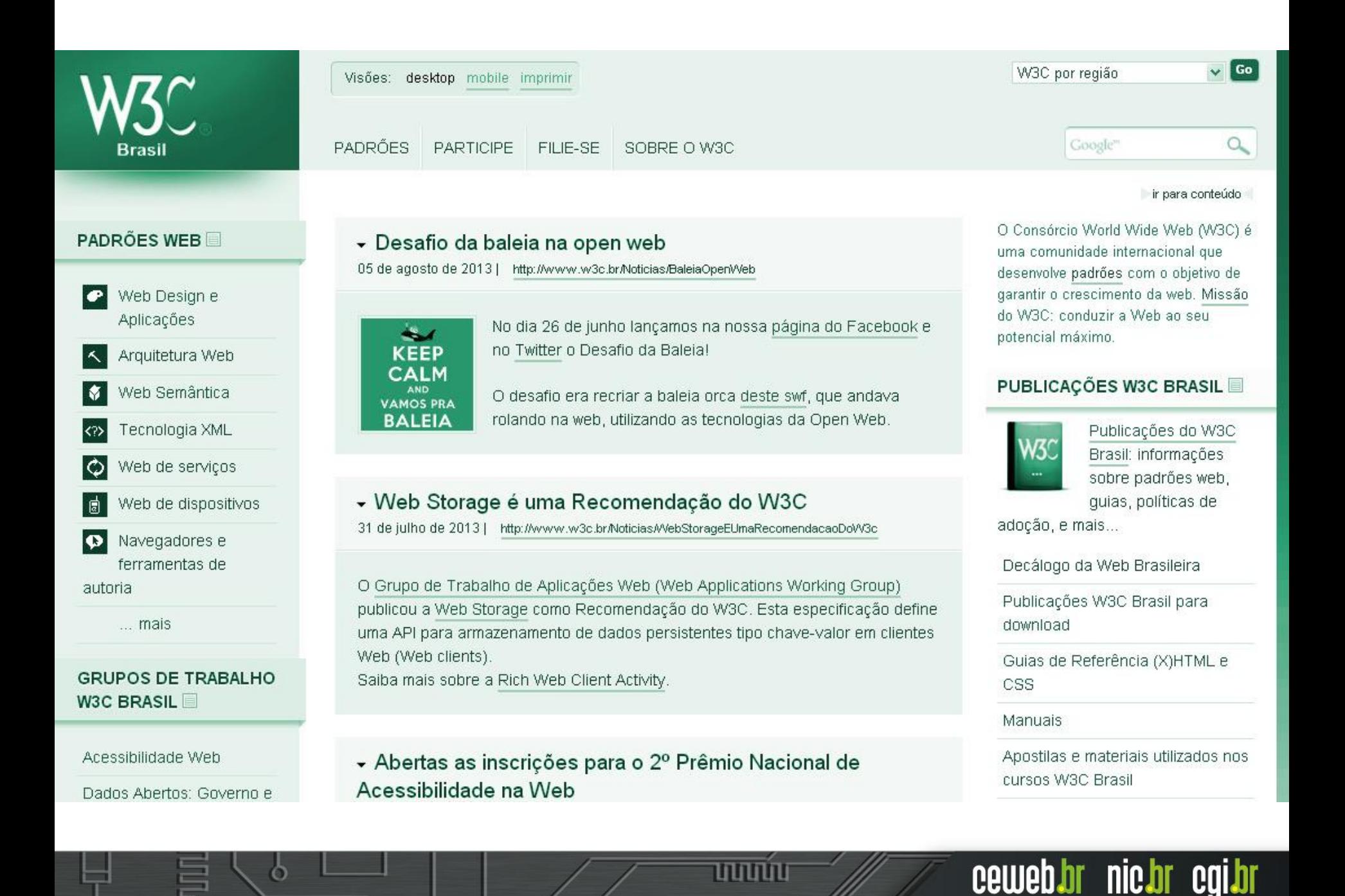

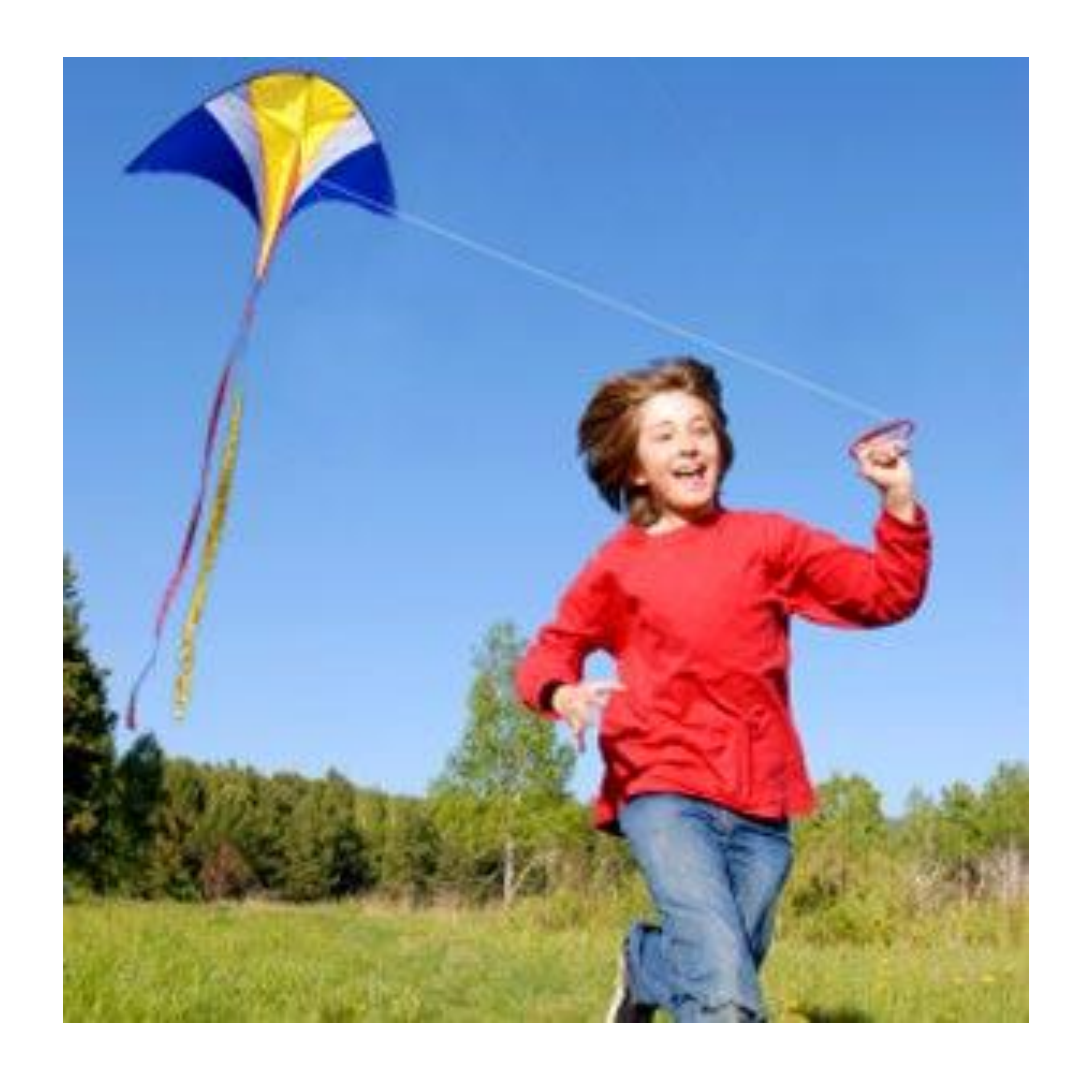

#### Visão normal

 $\circ$ 

亭

<u>uuunu</u>

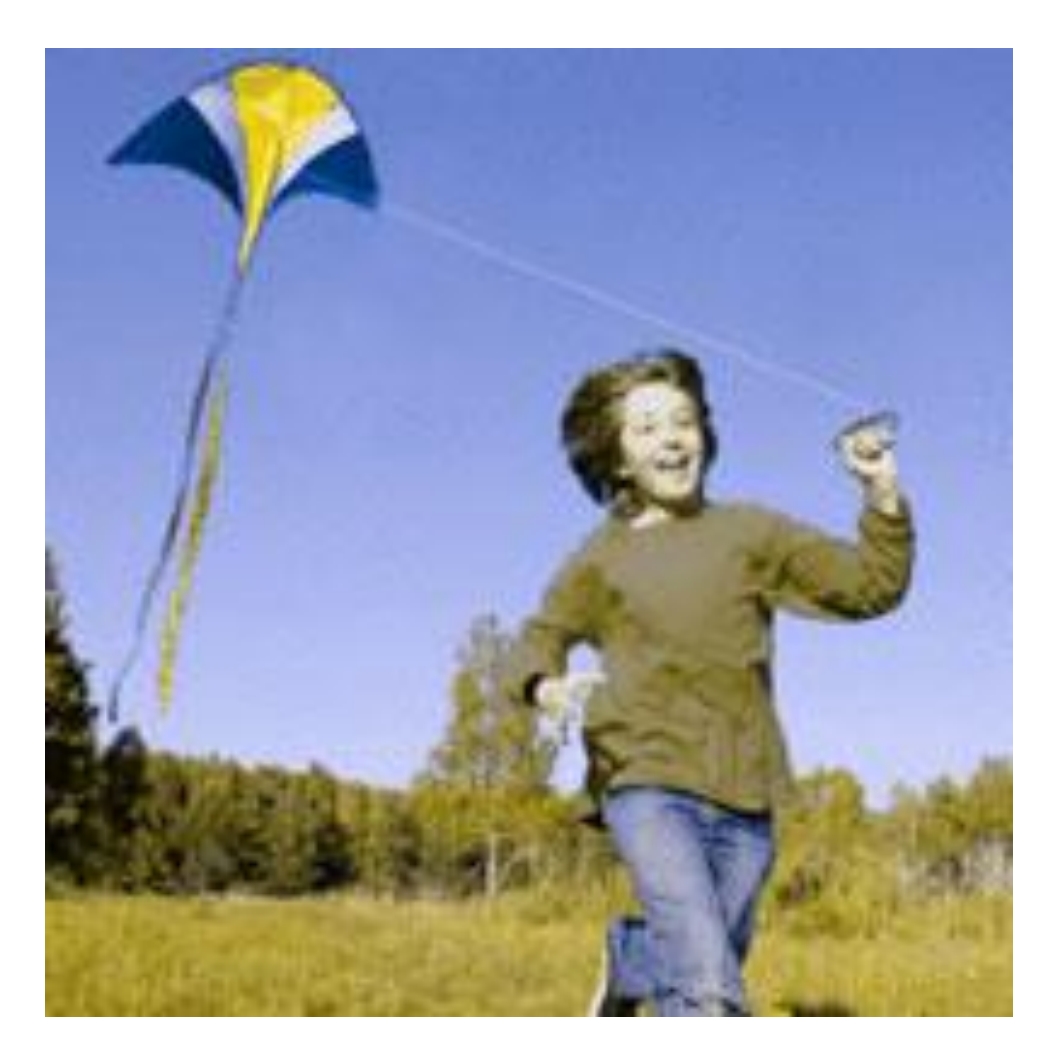

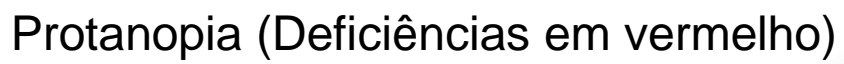

<u>uuuu</u>

ceweb.br nic.br cgi.br

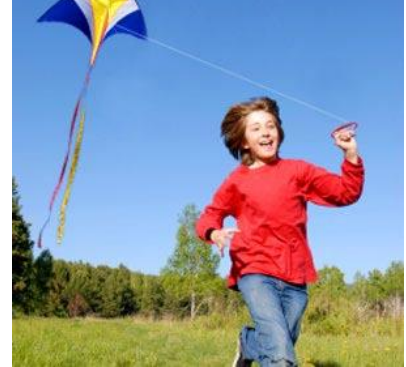

ö

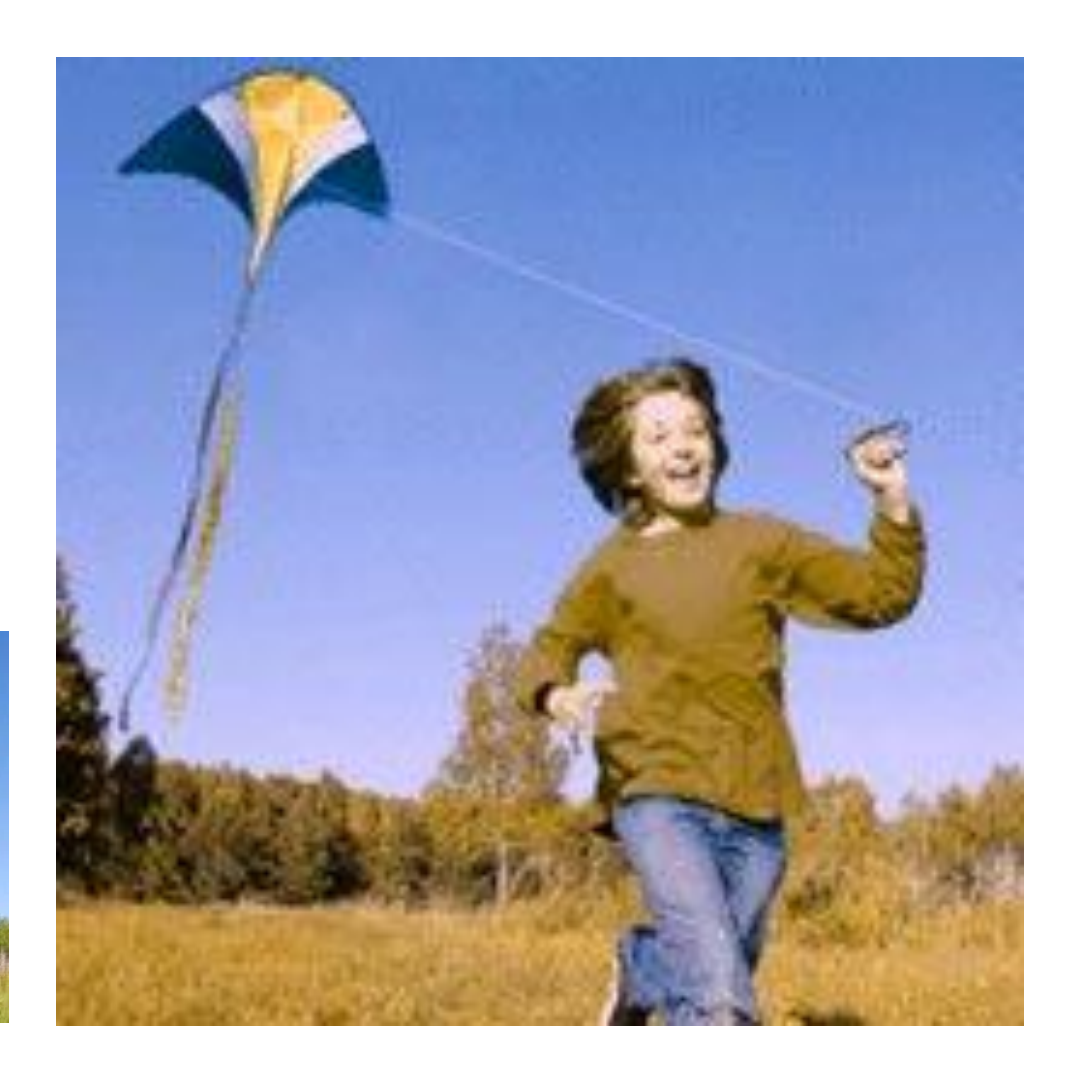

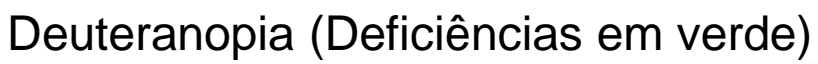

<u>uuuúu</u>

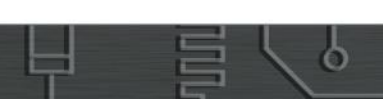

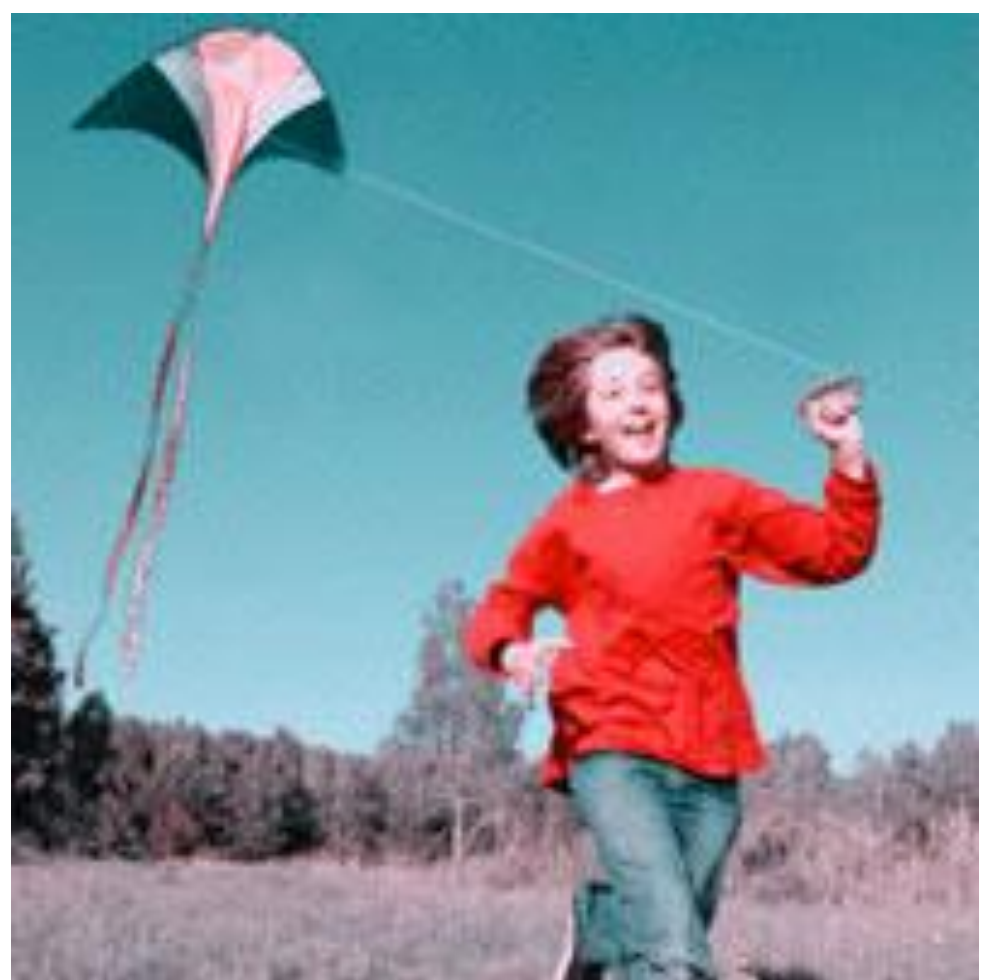

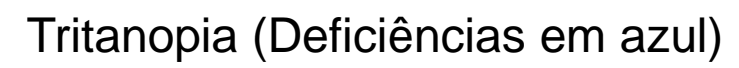

<u>uuuúu</u>

ceweb.br nic.br cgi.br

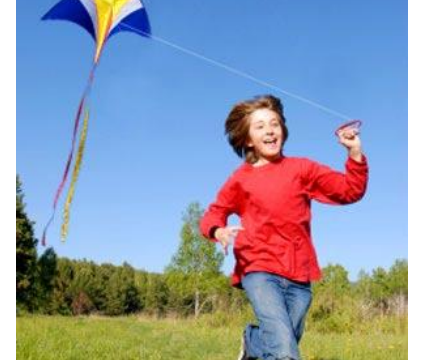

ö

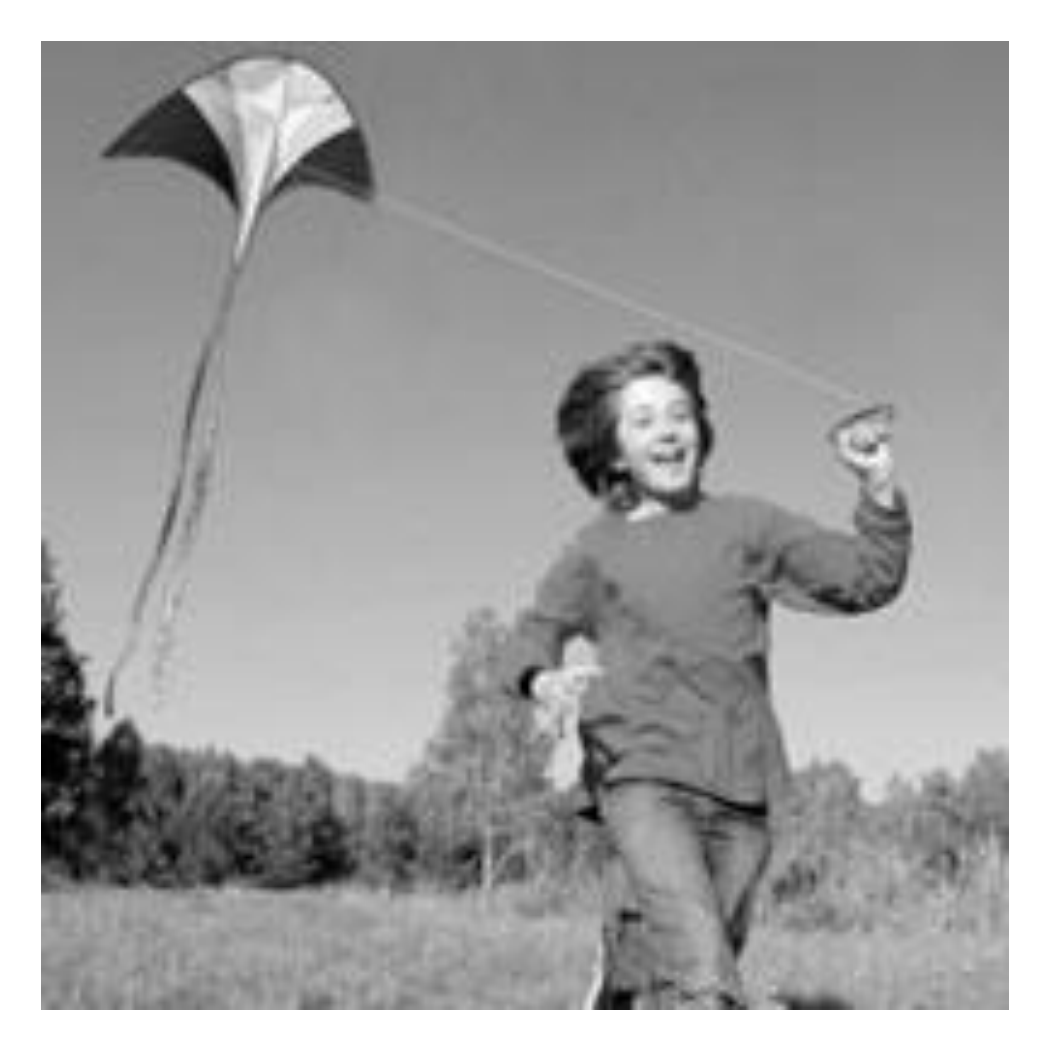

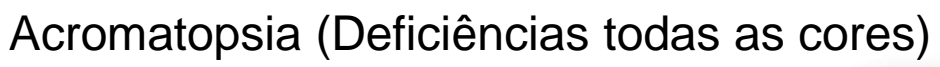

<u>uuuu</u>

ceweb.br nic.br cgi.br

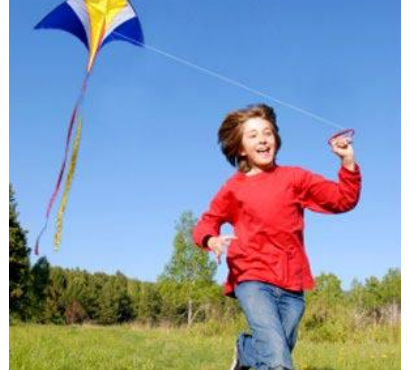

ö

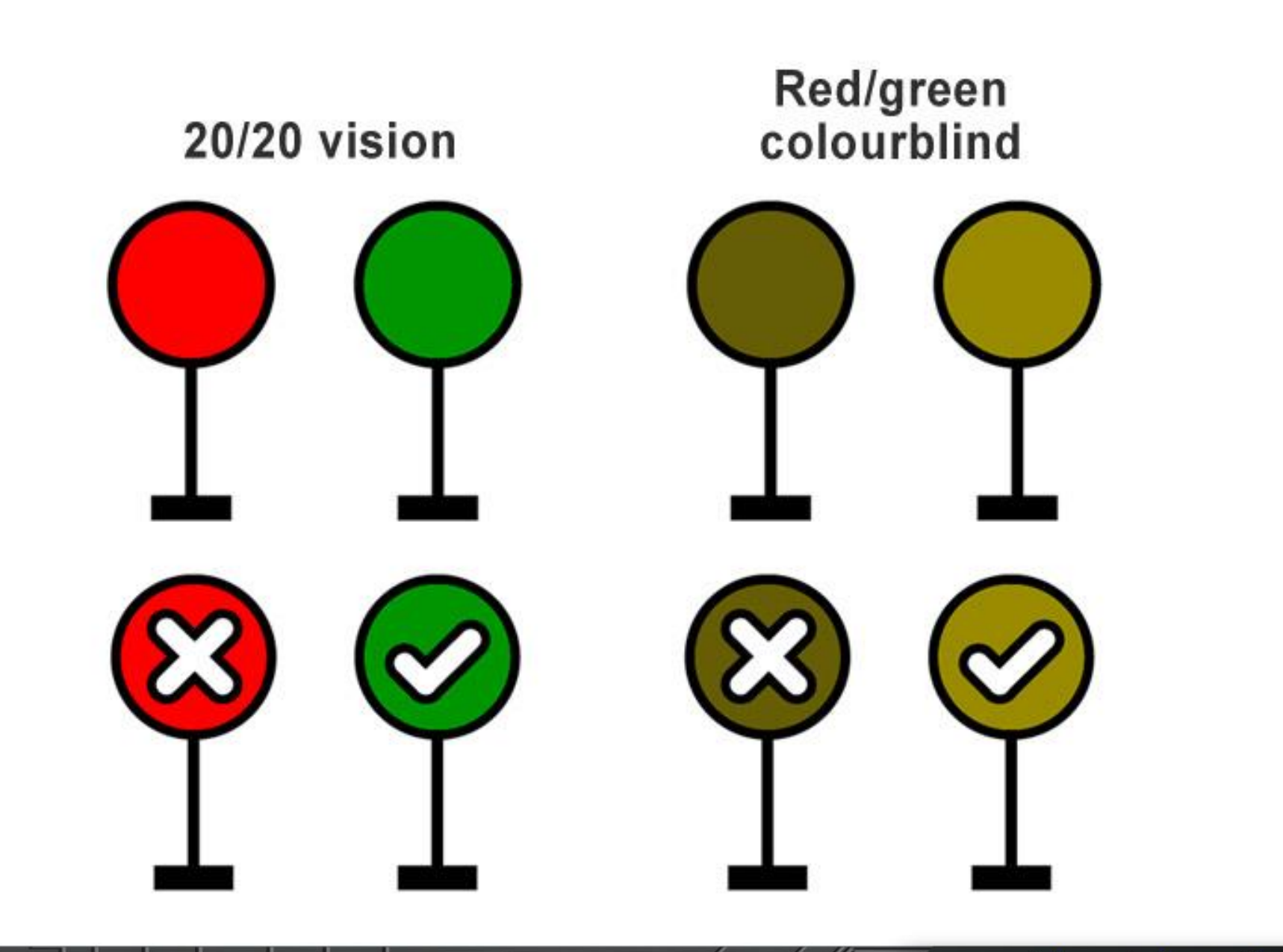

पपपपंप

Ò

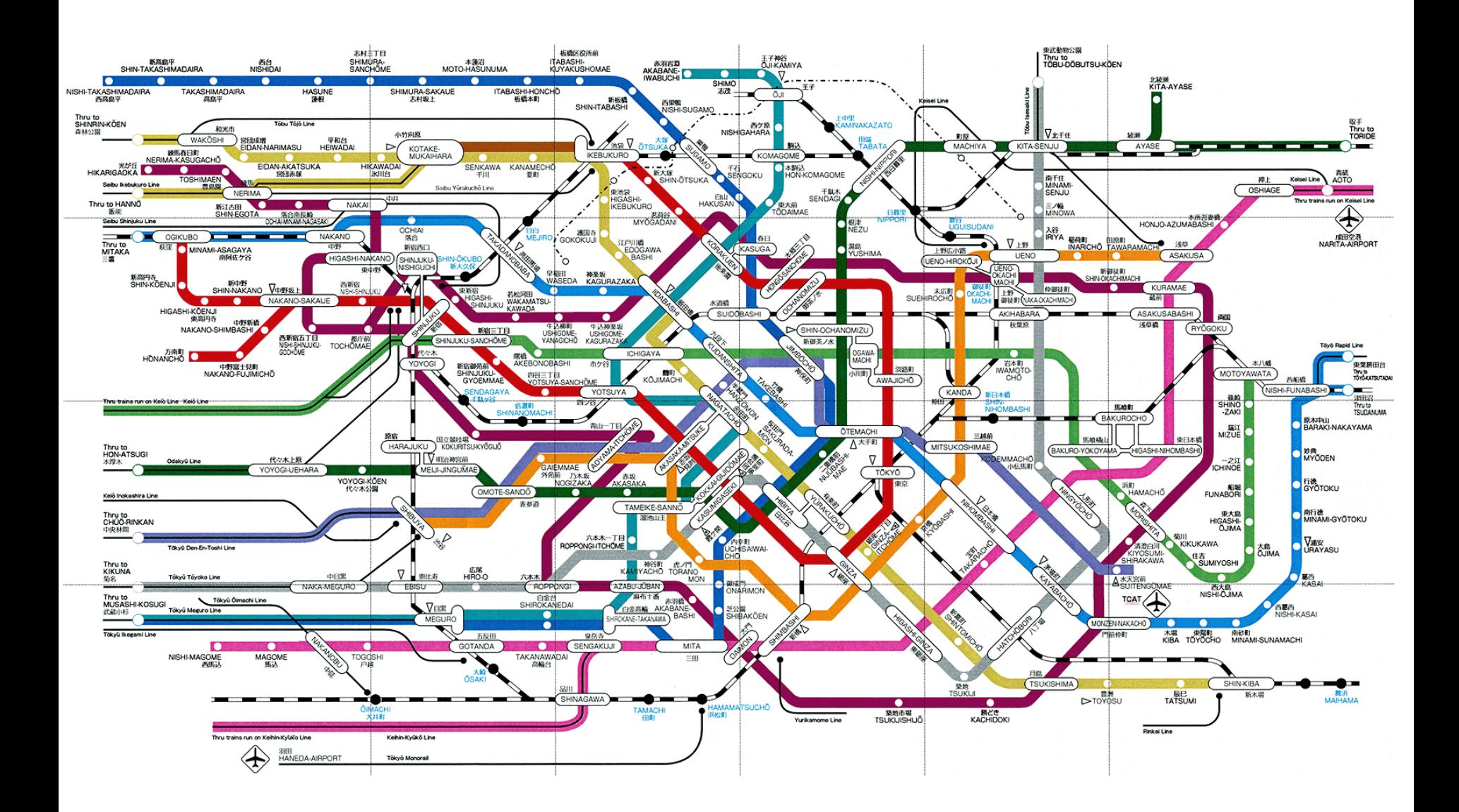

णणण

6

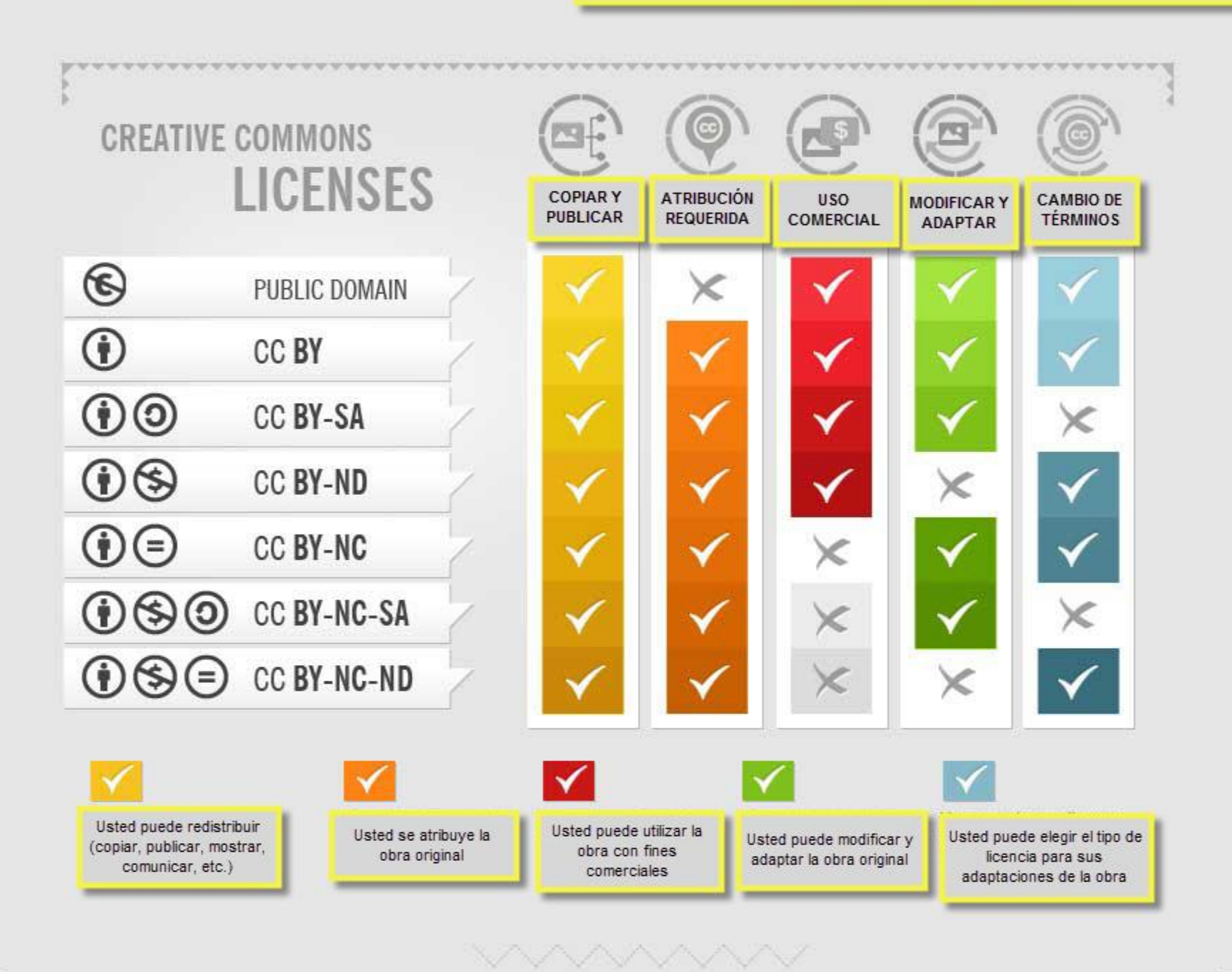

Situação 7: Múltiplos idiomas

Situação 8: **Elementos dinâmicos** **<button role="button" aria-pressed="false"> <img src="off.png" alt="Status Desligado"> </button>**

**<button role="button" aria-pressed="true"> <img src="on.png" alt="Status Ligado"> </button>**

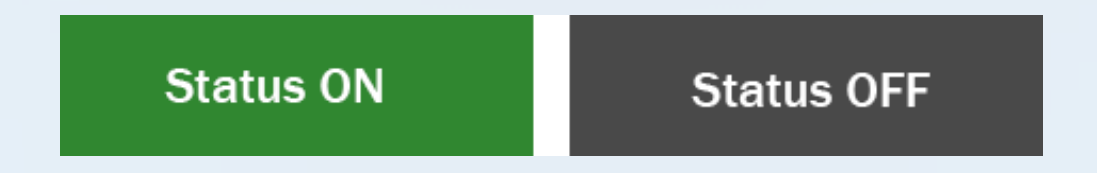

**Live Regions**

### **Dicas importantes para melhorar a acessibilidade**

- Validação de Markup
- Siga as diretrizes de acessibilidade (WCAG e ARIA)
- Validação automática de acessibilidade
- Verificação de avisos
- Teste com tecnologias assistivas
- Coloque a acessibilidade na rotina do desenvolvimento

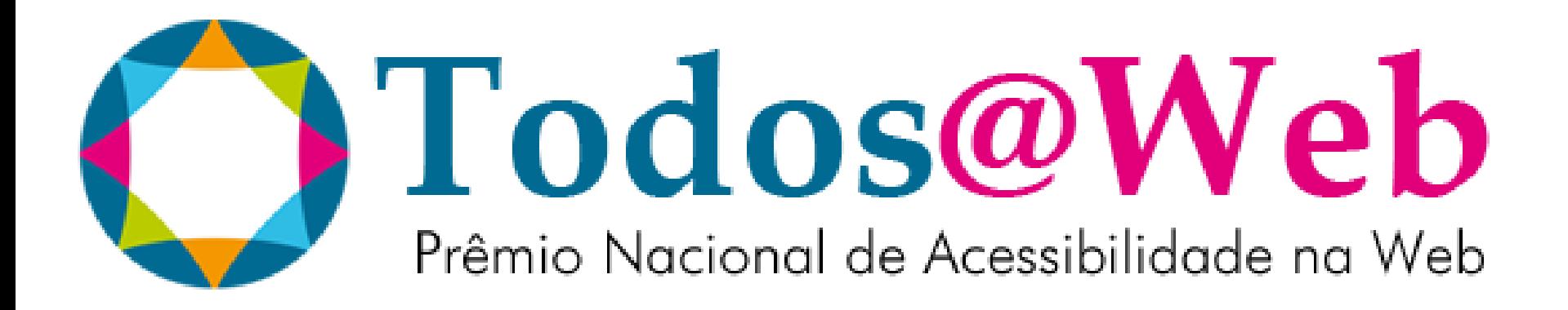

## **http://premio.ceweb.br/**

*"Se o seu site não está pronto para receber TODAS as pessoas, o site é deficiente."*

*Adaptado da arq. Thais Frota*

# **Obrigado**

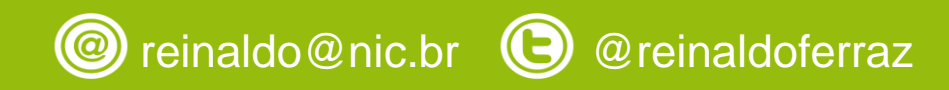

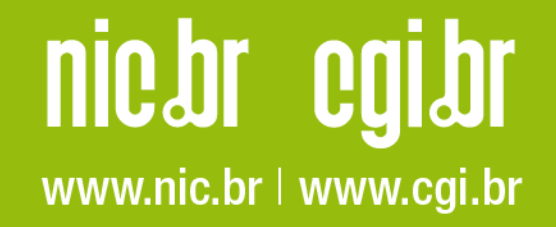